### ¡HOY ME SIENTO BIEN! Editorial Editor De Muestra Promocional De Muestra Promocional Editorial Editorial Promocional De Muestra Promocional EditorialEd**inumen** Editorial Editorial EditorialEd**inumen** EDITORIALE DE **ANTO** EditorialEd**inumen** ARCHIVO DE MUESTRA PROMOCIONAL DE Edition Converticular Department EditorialEd**inumen ARCHIVO DE MUESTRA PRODUCTION** EditorialEd**inumen** <u>EN: J</u> EditorialEd**inumen** ARCHIVO DE MUESTRA PROMOCIONAL ARCHIVAN PROMOCIONAL DE EDITORIAL **u m**

EditorialEd**inumen**

EditorialEd**inumen**

Editorial Company of the Company of the

Editorial Concerned

EditorialEd**inumen**

EditorialEd**inumen**

ARCHIVO DE MESTRA PROMOCIO **ARCHIVO DE CLIP LINE LINE DE CARGARIA DE CARGARIA** 

EditorialEd**inumen**

**ARCHIVO DE MUESTRA PROMOCIONAL** EditorialEd**inumen**

ARCHIVO DE MUESTRA PROMOCIONAL EditorialEd**inumen**

ARCHIVO DE MUESTRA PRO EditorialEd**inumen**

ARCHIVO DE MUESTRA EditorialEd**inumen**

ARCHIVO DE MUESTRA EditorialEd**inumen**

**ARCHIVO DE MUESTRA PROMOCION** EditorialEd**inumen**

enditoria

ARCHIVO DE M **Editor** 

Editorial Pressonal

**n •**

ARCH VI O

E SER

### **Sesión de cine** - *Mi banda* Sesión de cine<br> *Comunicación*<br>
Comunicación ARCHIVO DE MUESTRA PRO **ni u m**

**en•**

**ARCHIVO DE MUESTRA PROMOCIONAL DE MUESTRA PROMOCIONAL DE MUESTRA PROMOCIONAL DE MUESTRA PROMOCIONAL DE MUESTRA PROMOCIONAL DE MUESTRA PROMOCIONAL DE MUESTRA PROMOCIONAL DE MUESTRA PROMOCIONAL DE MUESTRA PROMOCIONAL DE MUE** EditorialEd**inumen**

ARCHIVO DE MUESTRA PROMOCIONAL DE EditorialEd**inumen**

ARCHIVO DE MUESTRA PROMOCIONAL DE MUESTRA PROMOCIONAL DE MUESTRA PROMOCIONAL DE MUESTRA PROMOCIONAL DE MUESTRA PROMOCIONAL DE MUNESTRA PROMOCIONAL DE MUESTRA PROMOCIONAL DE MUESTRA PROMOCIONAL DE MUESTRA PROMOCIONAL DE MUE EditorialEd**inumen**

**PRO** EditorialEd**inumen**

ARCHIVO DE MUESTRA PROMOCIONAL DE EditorialEd

ARCHIVAL DE **EDITORIALE** 

> ARCHIVO DE MUESTRA PRO EditorialEd**inumen**

**ARCHIVO DE MUESTRA PROPE Editorial** 

**ARCHIVESTRA PROMOCIONAL DE<br>ENVESTRA 1 Observa<br>PROMOCIONAL PROMOCIONAL DE** EMUESTRA **1 Observa**<br>Fial**Eddinary products que f** 

ARCHIVO DE MUESTRA PRO Editory PROMOCIONAL D

ARCHIVO DE MUESTRA PROMOCIONAL DE

ARMA Schrumen.com

Expresar sentimientos y **BRANCHIVO DE MUEL DE MUEL DE MUEL DE MUEL DE MUEL DE MUEL DE MUEL DE MUEL DE MUEL DE MU**<br> **Vocabulario** / <sub>Muel D</sub> estados de ánimo Exerción de cine<br>Expresar sentimientos y solved a Registra Proposar Sentimientos y solved a Registra Proposar Sentimientos y solved a Registra Proposar Sentimientos y solved a Registra Proposar Sentimientos y solved a Regi Ai banda<br>
municación<br>
xxpresar sentimientos y<br>
xstados de ánimo<br> **cabulario**<br>
xdjetivos calificativos Presar sentimientos y<br>ados de ánimo<br>etivos calificativos woodd voltage artísticas<br>ividades artísticas<br>ffrasis verbales

### **Vocabulario**

vocabulario<br>- Adjetivos calificativos MONd M<sup>NLS3</sup><br>- Actividades artísticas<br>Gramática VOS Calificativos MONd Marchivos MONDA<br>Bades artísticas<br>Editional de Cambio<br>Editional De Muestra Promocional de Muestra Promocional de Muestra Promocional de Muestra Promocional de Mues<br>Ramón Jiménez

**4**

ARCHIVO DE MUESTRA PROMOCION

- Actividades artísticas

### **Gramática**

- Perífrasis verbales
- Verbos de cambio **ática**<br>Tasis verbales<br>De Cambio <sup>De Mu</sup>estra Promocional<br>ARCHIVO DE MUESTRA PROMOCIONAL

### **Literatura**

- Juan Ramón Jiménez, *Platero y yo* **ra**<br>amón Jiménez, promocional de Muestra en 1980.<br>y yo Editoriales<br>de cambio<br>Tra món Jiménez, promoc<br>V VO DE MUESTRA PROMOCIONAL DE MUESTRA PROMOCIONAL DE MUESTRA PROMOCIONAL DE MUESTRA PROMOCIONAL DE MUESTRA P<br>Editoriales

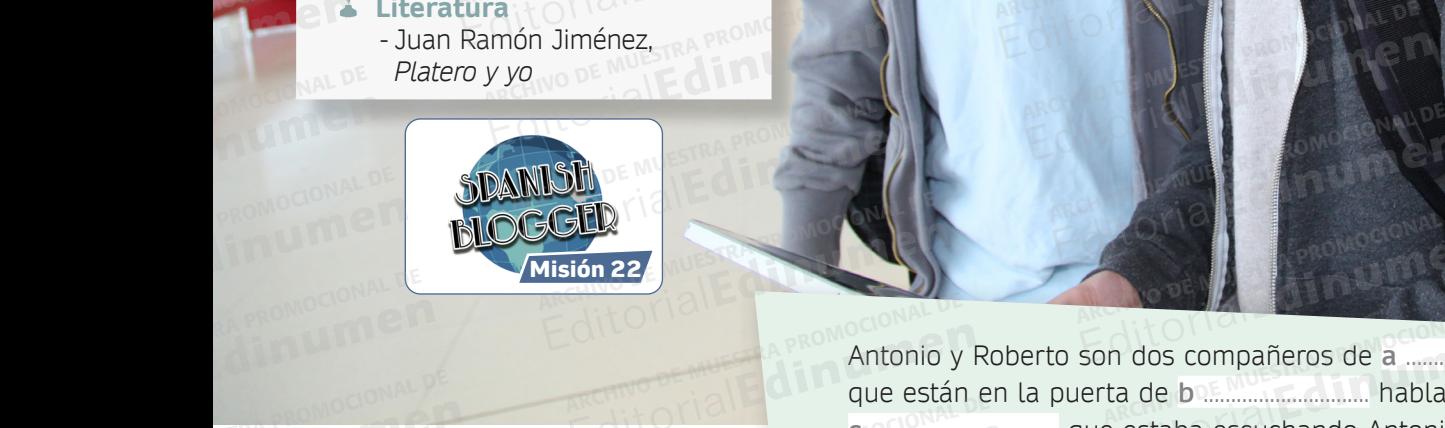

**Observa la imagen y piensa qué palabras son las que faltan en el texto.**

1

2

3

**c**

Antonio y Roberto son dos compañeros de a que están en la puerta de **b** .............................. hablando sobre una **c** .................................. que estaba escuchando Antonio. Esperan a que llegue el profesor de **d** .................................. para entrar en clase y, mientras hablan, ven a Adriana, que es una **e** ........................................ de clase que le **f** .................................. a Antonio. Este, al ver que ella también lo mira, se pone rojo como un tomate de la **g** ................................... Detrás de Adriana viene el **h** .................................. de Música, al que no le gusta que los alumnos no estén **i** .................................. en su sitio cuando él llega a clase. Compañera vergüenza sentados en la mandeira vergüenza sentados en la mandeira de la mandeira de la mandeira de la mandeira de la mandeira de la mandeira de la mandeira de la mandeira de la mandeira de la mandeira de la man ARCHIVO DE MUESTRA PROMOCIONAL DE Editorial<br>Editoriale de Muestra en la puerta de bullet de Muestra Proposario de la muestra personal de la muestra proposario<br>Editoriale de Muestra escuchando Antonio.<br>Editoriale de Muestra escuchando Antonio. ARCHIVO DE MUESTRA PRO**CIONAL DE MUESTRA PRODUCTIVA DE CONSTRA PRO** Antonio y Roberto son dos compañeros de a manuscritorial<br>
que están en la puerta de b manuscritorio. Es<br>
de MUESTRA profesor de d municipale de profesor de d municipale para entrar e<br>
de clase que le f municipale de a Anto EditorialEd**inumen** MUESTRA de clase que Editorial de Constantinople en la participale de Constantinople de Constantinople de Constantinople de Constantinople de Constantinople de Constantinople de Constantinople de Constantinople de Constantinople de Constantino EditorialEd**inumen** ARCHIVO DE MUESTRA PRO EditorialEd**inumen ARCHIVO DE MUESTRA PROMOCIONAL DE MUESTRA PROMOCIONAL DE MUESTRA PROMOCIONAL DE MUESTRA PROMOCIONAL DE MUESTRA**<br>Altexto, established de la promocional de la promocional de Muestra en la promocional de la promocional de la EditorialEd**inumen** ARCHIVO DE MUESTRA PROMOCIONAL DE Editions. Este, at ver quality one rojo como un tomate de la<br>de Adriana viene el h<br>usta que los alumnos no estén ARCHIVO DE MUESTRA PROMOCIONAL DE MUESTRA PROMOCIONAL DE MUESTRA PROMOCIONAL DE MUESTRA PROMOCIONAL DE MUESTRA<br>DE MUESTRA PROMOCIONAL DE MUESTRA PROMOCIONAL DE MUESTRA PROMOCIONAL DE MUESTRA PROMOCIONAL DE MUESTRA PROMOCI<br> Editorial Debtas de Adriana viene el h<br>
de Música, al que no le gusta que los alumnos no estén<br> **exto.**<br> **tas con las tu compañero/a. ¿Habéis coincidido? Después, comprobad<br>
<b>s palabras que aparecen en este recuadro.** ta que los alumnos no estén<br>
cuando él llega a clase.<br>Editionale de <sup>promoc</sup>rado

**Compara tus respuestas con las tu compañero/a. ¿Habéis coincidido? Después, comprobad las soluciones con las palabras que aparecen en este recuadro. PIERA PROMOCIAS que fa<br>ARCHIVESTRA PROMOCIAS que fa<br>ARCHIVO DE MUESTRA PROMOCIONAL DE MUESTRA PROM** EDITORIALESTRA PRO**LLAS que fall<br>Compara turción de las solucions<br>Las solucions** ARCHIVO DE MUESTRA PLAS Solucion exto.<br>Stas con las tu compañero/a.<br>S palabras que aparecen en es Editorial Promocional Promocional<br>Editorial Promocional Profesor - Música - canción - clase<br>Editoriale profesor - Música - canción - clase<br>Editoriale promocional

NO DE MUESTRA **Dias Solucione** ARCHIVO DE MUESTRA PROMOCIONAL DE

Companera - verguenza - sentados - instituto - gusta - proresor - Musica - cancion - clase<br>
ARCHIVO DE MUESTRA Completa las frases con el verbo entre paréntesis en el tiempo adecuado y escribe el nombre **del personaje del texto que las piensa.**  Cuando ............. (pasar) por aquí, ................................. ARCHIVO DE MUESTRA PROMOCIONAL DE Editoriale del personaje del texto que las piensa.<br>Editori<sup>al de</sup> del personaje del texto que las piensa. Editorial Editorial Editorial Editorial Editorial Editorial Editorial Editorial Editorial Editorial Editorial<br>Editorial Editorial Editorial Editorial Editorial Editorial Editorial Editorial Editorial Editorial Editorial<br>Ed archivo de Muestra e de Muestra e de Muestra e de Muestra e de Muestra e de Muestra e de Muestra e de Muestra <br>Altre de Muestra e de Muestra e de Muestra e de Muestra e de Muestra e de Muestra e de Muestra e de Muestra e<br>A **Editorial Editor Proportional Proportional Proportional Proportional Proportional Proportional Proportional Proportional Proportional Proportional Proportional Proportional Proportional Proportional Proportional Proportio Editor y escribe el nombre**<br> **Editor Division (Saludar)**<br> **Editor (Saludar)** 

(intentar) hablar con ella. archive De **al Cuando** pase (pa

Antes de que ................... (llegar) el profesor, ARCHIVO DE MUESTRA PROMOCIONAL DE tener) que estar sentados.<br> **Algebra de Contrados.**<br> **Editor Umen.es** W e different and the term of the contract of the contract of the contract of the contract of the contract of the contract of the contract of the contract of the contract of the contract of the contract of the contract of th ARCHIVO de Muerca de que musulmente de que esta en el promocional de musulmente de musulmente de musulmente de<br>ARCHIVO DE MUNICIPAL DE MUNICIPAL DE MUNICIPAL DE MUNICIPAL DE MUNICIPAL DE MUNICIPAL DE MUNICIPAL DE MUNICIPA ARCHIVO DE MUESTRA PROPESSOR<br>ARCHIVO DE MUESTRA PROGRESSIVA DE MUESTRA PRODUCEDA DE MUESTRA PRODUCEDA DE MUESTRA PRODUCEDA DE MUESTRA PRODU<br>NO SE DE MUESTRA PRODUCEDA DE MUESTRA PRODUCEDA DE MUESTRA PRODUCEDA DE MUESTRA PR ARCHIVO DE MUESTRA PRODUCTION DE MARCHINE DE MARCHINE DE MARCHINE DE MARCHINE DE MARCHINE DE MARCHINE DE MARCH<br>ARCHIVO DE MARCHINE DE MARCHINE DE MARCHINE DE MARCHINE DE MARCHINE DE MARCHINE DE MARCHINE DE MARCHINE DE MAR<br>

**pase <sup>a</sup>** Seguro que cuando lo ....................... (saludar), **b** ............................. (ponerse) rojo. Editorial<br>
Configuration (Saludar), (Saludar), (Saludar), (Saludar), (Ponerse) rojo.<br>
Del profesor, Configuration Configuration Configuration Configuration Configuration Configuration Configuration Configuration Configurat EditorialEd**inumen**

En cuanto **.entre** (entrar) en clase, les .............. (decir)<br>que hay examen la semana que viene. que hay examen la semana que viene. EDITORIAL CONSTRUCTION CONSTRUCTION CONSTRUCTION CONSTRUCTION OF CONSTRUCTION CONSTRUCTION CONSTRUCTION CONSTRA PROMOCION<br>
EDITORIAL PROMOCIONAL DE MUNICIPIE DE MUNICIPAL DE MUNICIPIE DE MUNICIPIE DE MUNICIPIE DE MUNICIPIE W.COMPUTER PROMOCIONAL DE MUESTRA PROMOCIONAL DE MUESTRA PROMOCIONAL DE CONSUMIDENCIAL DE CONSUMIDENCIAL DE CONSUMIDENCIAL DE CONSUMIDENCIAL DE CONSUMIDENCIAL DE CONSUMIDENCIAL DE CONSUMIDENCIAL DE CONSUMIDENCIAL DE CONSUM

**EditorialEdumentes** 

# **SINOPSIS** Editorial Editorial **ARCHIVO DE MUESTRA DE MUESTRA PROFESSIONES**

BANDA

VÍDEO

**ARCHIVO DE CARCHIVO DE CARCHIVO DE CARCHIVO DE EDITORIALES DE ENCORE DE ENCORE DE ENCORE DE ENCORE DE ENCORE DE** 

Editorial Promocional Designation

Editorial Children Archives and Children and Children Proposition Control De Music De Muestra Proposition Control De Music De Music De Music De Music De Music De Music De Music De Music De Music De Music De Music De Music

Editorial<br>Editorial Providence Constitution De Music De Music De Music De Music De Music De Music De Music De Music De M<br>Editorial De Music De Music De Music De Music De Music De Music De Music De Music De Music De Music D

Editorial Romadonal

EditorialEd**inumen**

EditorialEditorialEditorialEditorialEditorialEditorialEditorialEditorialEditorialEditorialEditorialEditorialEdi<br>EditorialEditorialEditorialEditorialEditorialEditorialEditorialEditorialEditorialEditorialEditorialEditorialEd

**u m**

**•**

ARCH V

EditorialEd**inumen**

EditorialEd**inumen**

EditorialEd**inumen**

EditorialEd**inumen**

EditorialEd**inumen**

EditorialEd**inumen**

EditorialEd**inumen**

Editorial Promocional P

MI

**ARCHIVO DE MUESTRA PROFESSIONES** 

**ARCHIVO DE MUESTRA PROMOCIONAL DE MUESTRA PROMOCIONAL DE MUESTRA PROMOCIONAL DE MUESTRA PROMOCIONAL DE MUESTRA** 

ARCHIVO DE MUESTRA PROMOCIONAL DE EditorialEd**inumen**

> $\sum_{i=1}^n$ d **ni u**

**n•**

O Ses

emocionalem

PROMOCIONAL DE M

D Gesión

ARCHIVO CHIVESTRA PR

Sandra, Roberto y Antonio se reúnen para ensayar después Sandra, Roberto y Antonio se<br>reúnen para ensayar después<br>un concierto y comentan un tema nuevo que les ha gus-<br>
tado especialmente porque la<br>
canción habla de una interetado especialmente porque la canción habla de una interesante historia personal. ¿De qué tratará la canción? qué tratará la canción? EDITORIALE DE MUESTRA PROPORTE DE MUESTRA PROPORTE DE MUESTRA PROPORTE DE MUESTRA PROPORTE DE MUESTRA PROPORTE DE MUESTRA PROPORTE DE MUESTRA PROPORTE DE MUESTRA PROPORTE DE MUESTRA PROPORTE DE MUESTRA PROPORTE DE MUESTRA Editorial Editor Antonio Security Antonio Security Antonio Security Antonio Security Antonio Security Antonio Security Antonio Security Antonio Security Antonio Security Antonio Security Antonio Security Antonio Security A dra, Roberto y Antonio se<br>
neñ para ensayar después<br>
concierto y comentan un<br>
a nuevo que les hangus-<br>
pe especialmente porque la<br>
ción habla de una intere-<br>
re historia personal. ¿De<br>
tratará la canción? Expecialmente porque la<br>
In habla de una intere-<br>
historia personal. ¿De<br>
atará la canción?<br>
experience de la proporción de la proporción de la proporción de la proporción de la proporción de la proporció<br>
El proporción de Editorial personal. ¿De<br>
ará la canción?<br>
Control de Muestra Promocolonal de Muestra Proposada Proposada Proposada Proposada Proposada Proposada Proposa<br>Editional De Muestra Proposada Proposada Proposada Proposada Proposad **ILSED** e<br>Sandra, Rob<br>Eunen para<br>In conciert

1 **Con tu compañero/a, responde a las siguientes preguntas.** EDITORIALE DE MUESTRA PROMOCIONAL DE MUESTRA PROMOCIONAL DE MUESTRA PROMOCIONAL DE MUESTRA PROMOCIONAL

AITOMOLIANAL DE MUESTRA PROMOCIONAL DE

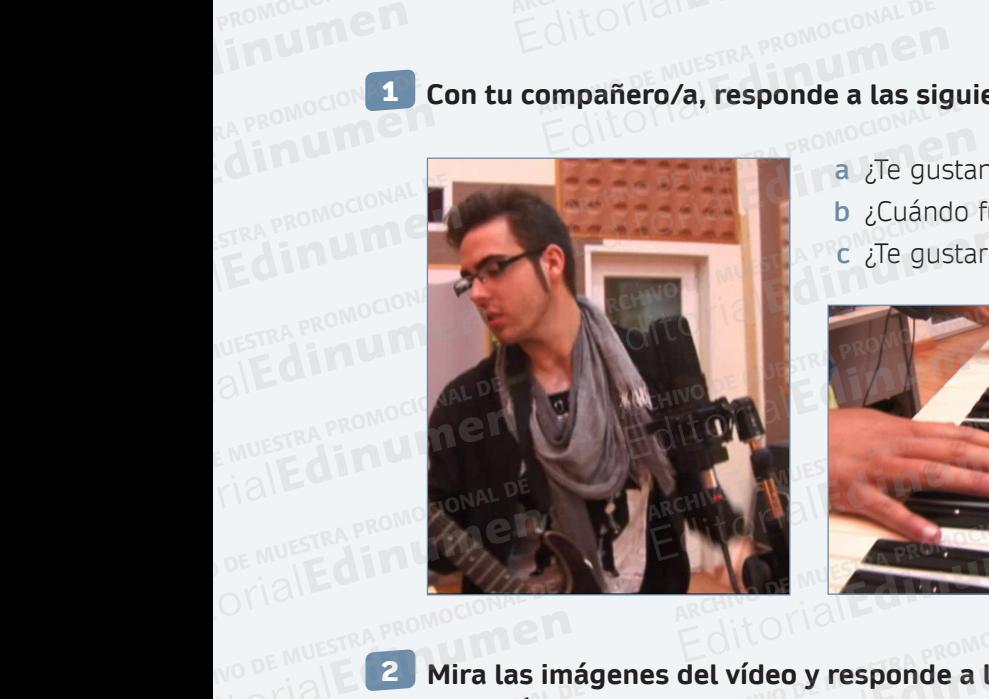

**a las siguientes preguntas.**<br> **a las siguientes preguntas.**<br> **a** ¿Te gustan los conciertos? ¿Tocas algún instrumento? **b** ¿Cuándo fue la última vez que escuchaste música en vivo? Editorial<br> **Editorial Editorial Promocional De**<br> **Editorial Promocional De Muestra Promocional De Muestra Promocional de Muestra Promocional De Muestra Promocional De Muestra Promocional De Muestra Promocional De Muestra P** Editorial de *i*Te gustan los conciertos? ¿Tocas algún instrumento b<br> *i*Cuándo fue la última vez que escuchaste música e<br>
c ¿Te gustaría formar parte de un grupo musical?<br>
Contra parte de un grupo musical? iertos? ¿Tocas algún instrumento?<br>na vez que escuchaste música en<br>parte de un grupo musical?

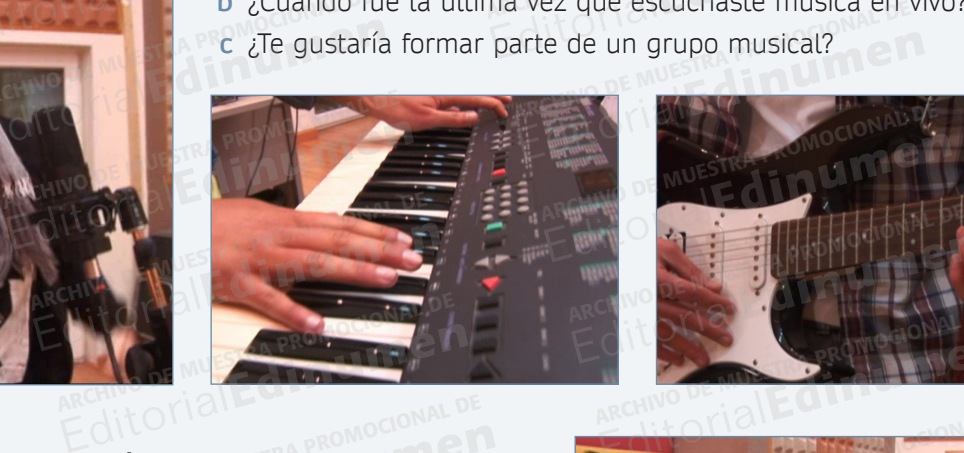

REDITORIAL PROMOCIONAL DE CONSERVATION DE MUESTRA PROMOCIONAL DE CONSERVATION DE CONSERVATION DE CONSERVATION DE CONSERVATION DE CONSERVATION DE CONSERVATION DE CONSERVATION DE CONSERVATION DE CONSERVATION DE CONSERVATION

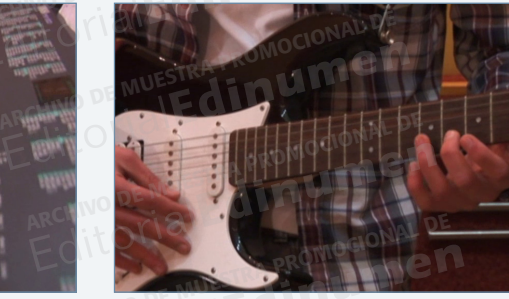

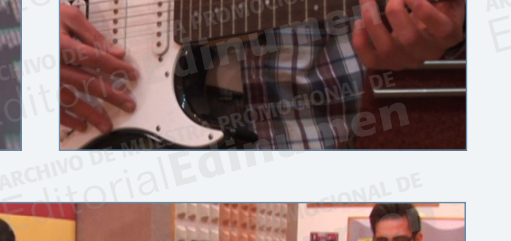

**Unidad 4**

**ARCHIVO DE MUESTRA PROMOCIONAL DE MUE**STRA PRO**R Editor Q Unidad** 

ARCHIVO DE MUNICIPAL DE MUNICIPAL DE MUNICIPAL DE MUNICIPAL DE MUNICIPAL DE MUNICIPAL DE MUNICIPAL DE MUNICIPAL DE MU<br>ARCHIVO DE MUNICIPAL DE MUNICIPAL DE MUNICIPAL DE MUNICIPAL DE MUNICIPAL DE MUNICIPAL DE MUNICIPAL DE MU EditorialEd**inumen**

ARCHIVO DE MUESTRA PRO Editor<sup>1</sup>alEddinal

ARCHIVO DE MUESTRA PRODUCTION EditorialEd**inumen**

**LARCHIVO DE MUESTRA PRODUCTION DE MUESTRA PRODUCTION DE MUESTRA PRODUCTION DE MU** EditorialEd**inumen**

ARCHIVO DE MUESTRA PROMOCIONAL DE MUESTRA PROMOCIONAL DE MUESTRA PROMOCIONAL DE MUESTRA PROMOCIONAL DE MUESTRA EditorialEd**inumen**

ARCHIVO DE MUESTRA PROMOCIONAL EditorialEd**inumen**

ARCHIVO DE MUESTRA PRO EditorialEd**inumen**

ARCHIVO DE MUESTRA

ARCHIVO DE MUESTRA PRO Editorial

ARCHIVO DE MUESTRA EditorialEd**inumen**

ARCHIVO DE MUEST

ARCHIVO DE M **Editor** 

**Secuencia de vídeo y responde a las<br>
preguntas.**<br>
a ¿Qué crees que están haciendo?<br>
b ¿Qué instrumentos musicales están tocando?<br>
c ¿Qué tipo de música crees que tocan?<br> **Observa el vídeo y haz las actividades que te va a preguntas.** 2 NO DE MUESTRA PROMOCOLOGICALE REGINAL PROPERTIES. Mira las imágenes del vídeo y responde a las

**a** ¿Qué crees que están haciendo?

ARCHIVO DE MUESTRA PROMOCIONAL DE

ARCHIVO DE MUESTRA PROMOCIQUE

- **b** ¿Qué instrumentos musicales están tocando? CHINO DE MUESTRA PR**OTEGATICALE** ARCHIVO DE MARCHIVO DE MARCHIVO DE MARCHIVO DE MARCHIVO DE MARCHIVO DE MARCHIVO DE MARCHIVO DE MARCHIVO DE MARCHIVO DE MARCHIVO DE MARCHIVO DE MARCHIVO DE MARCHIVO DE MARCHIVO DE MARCHIVO DE MARCHIVO DE MARCHIVO DE MARCHIV Sicales están tocando?<br>Pes que tocan?<br>ARCHIVO DE LA PROMOCIONAL DE
	- **c** ¿Qué tipo de música crees que tocan? ARCHIVO DE MUESTRA **b** ¿Qué instrur ancuno DE MUESTRA **b. ¿Qué instrum<br>ARCHINO DE MUESTRA <b>de** ¿Qué tipo de

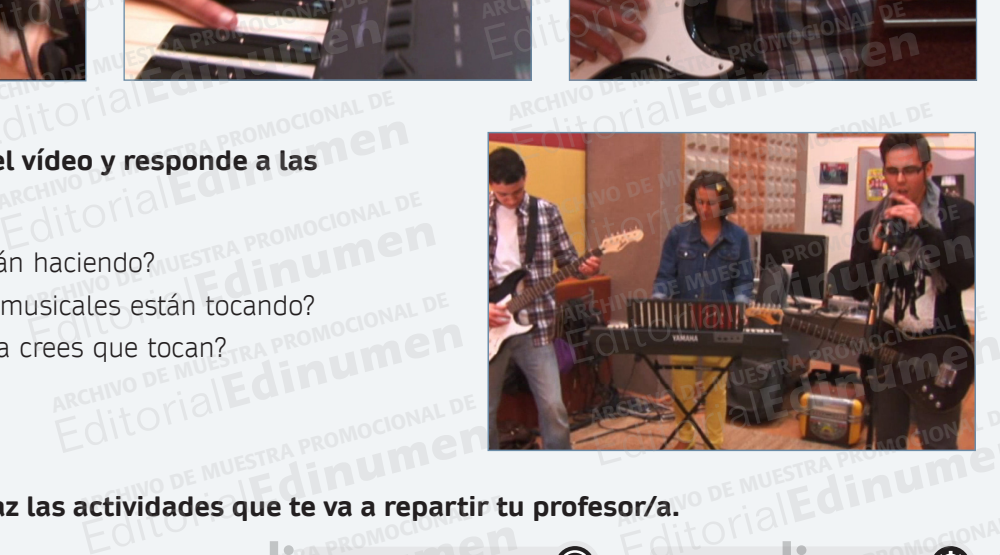

**EDITE A PROMOCLE DE LA CONSERVA EL COLLEGA PROMOCLONAL DE MUESTRA PROMOCLONAL DE LA COLLEGA PROMOCLONAL DE LA COLLEGA PROMOCLONAL DE LA COLLEGA PROMOCLONAL DE LA COLLEGA PROMOCLONAL DE LA COLLEGA PROMOCLONAL DE LA COLLEGA ARCHIVO DE MUESTRA PROMOCIONAL DE MUESTRA PROMOCIONAL DE MUESTRA PROMOCIONAL DE MUESTRA PROMOCIONAL DE MUESTRA Editor Bullet Strategy Reserved Bullet Strategy Reserved Bullet Strategy Reserved Bullet Strategy Reserved Bullet Strategy Reserved Bullet Strategy Reserved Bullet Strategy Reserved Bullet Strategy Reserved Bullet Strateg** ARCHIVO DE MUESTRA PROMOCIONAL DE tividades que te va a repartir l<br>ARCHIVO DE MUESTRA PROMOCIONAL DE MUESTRA PROMOCIONAL DE MUESTRA PROMOCIONAL DE MU<br>ARCHIVO DE LA DE MUESTRA PRODUCTIVA

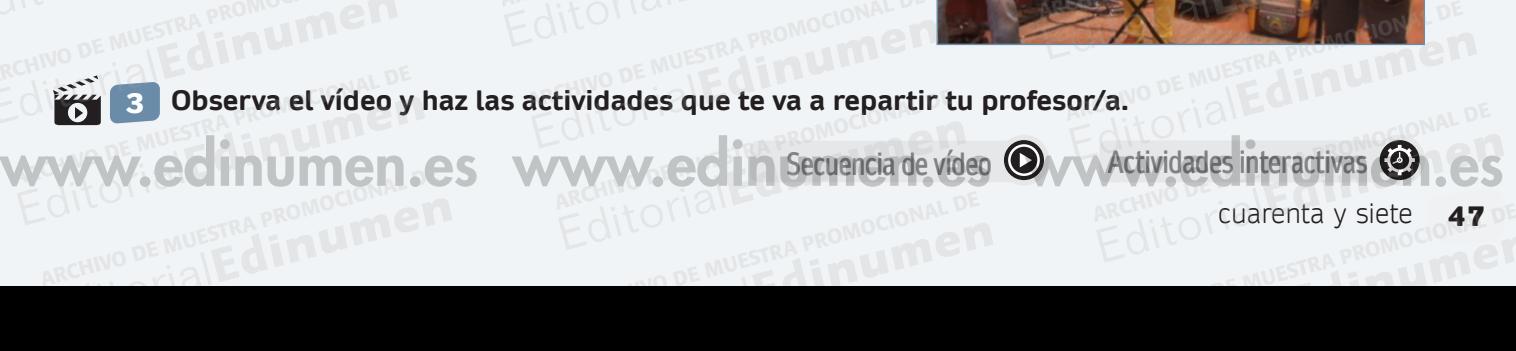

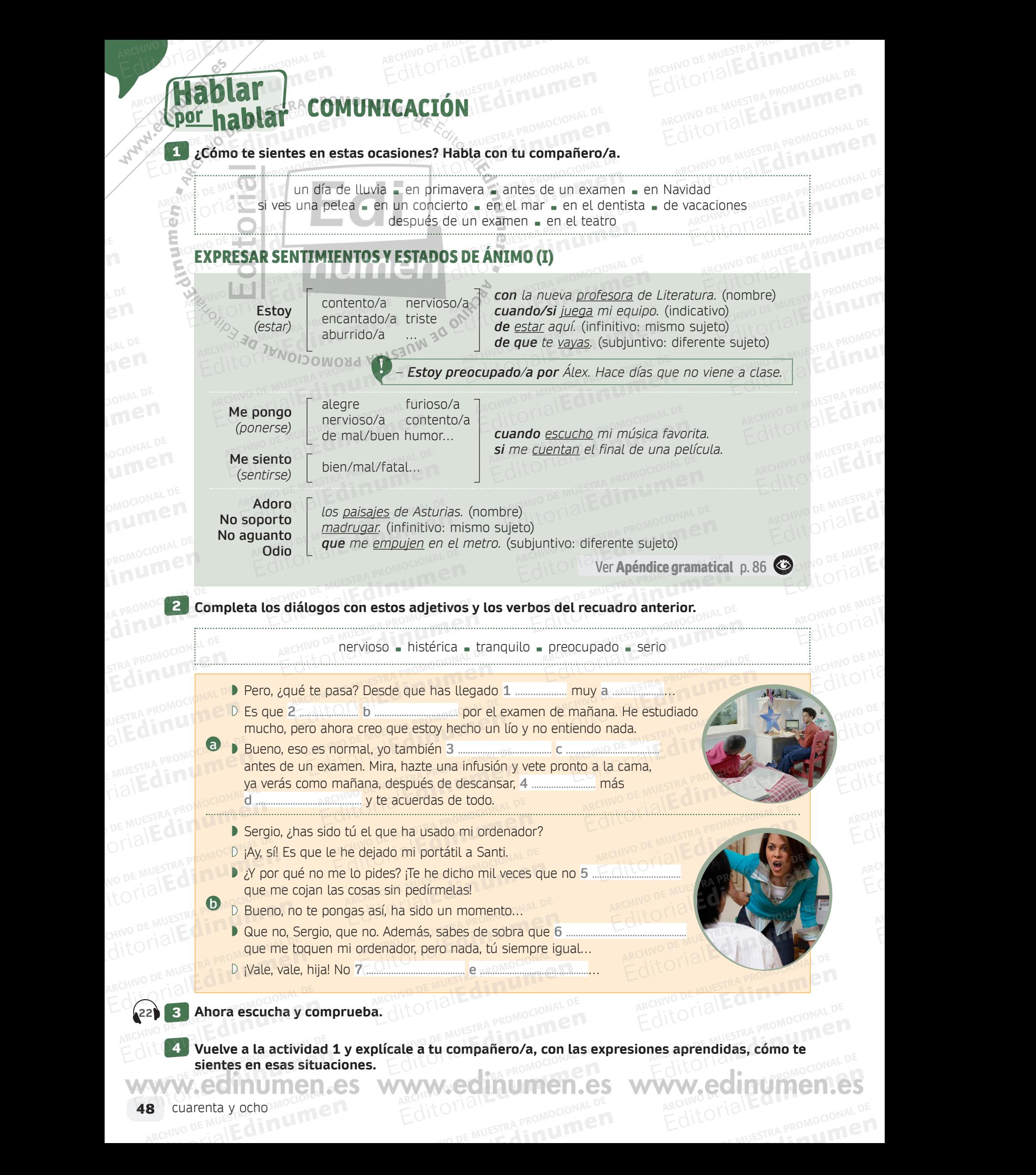

48 cuarenta y ocho ARCHIVO DE MUESTRA PROMOCIONAL DE MUESTRA PROMOCIONAL DE MUESTRA PROMOCIONAL DE MUESTRA PROMOCIONAL DE MUESTRA<br>ARCHIVO DE MUESTRA PROMOCIONAL DE MUESTRA PROMOCIONAL DE MUESTRA PROMOCIONAL DE MUESTRA PROMOCIONAL DE MUESTRA editorial y ocho <sup>Model</sup>and Phil

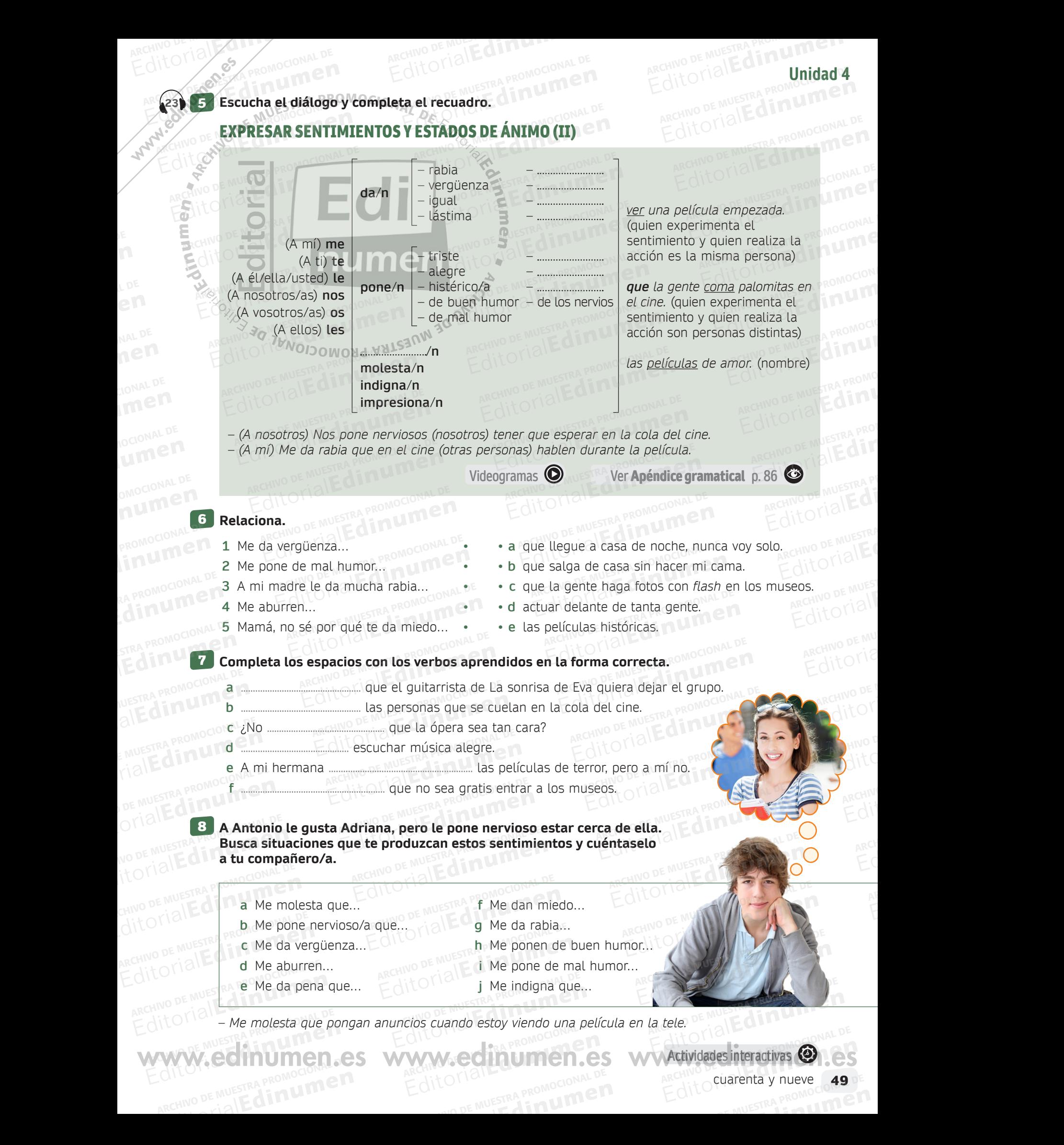

cuarenta y nueve **49** 

# Xxxxxxxxxxx Adjetivos calificativos ARCHIVO DE MUESTRA PROMOCIONAL DE <sup>A</sup>RCH<sup>I</sup>V<sup>O</sup> <sup>D</sup><sup>E</sup> <sup>M</sup>UESTR<sup>A</sup> <sup>P</sup>ROMOCIONA<sup>L</sup> <sup>D</sup><sup>E</sup> <sup>E</sup>d<sup>i</sup>toria<sup>l</sup>Ed**<sup>i</sup><sup>n</sup> BULARIO EditorialEditing Palabra** Palabra **De Muestra Promocional De Muestra Promocional** C (Palabra)<br>
C (por palabra VO **Palabra** WOCABULARIO E**ARIO** IOLE din umen RECHIVE STRA PROMOCIONAL D

ARCHIVO DE MUELLA

**•**

AOCIONAL DE Editorial<br>Edit**orial** 

OMOCIONAL DE

- El adjetivo calificativo informa de una propiedad, cualidad o característica del nombre al que acompaña. **Adjetivos calificativos de una propiedad, cualidad o característica del nombre al que acompaña. POMOCIONAL DE** entifiedad, cualidad o característica completad.<br>Exacortan delante del nombre: al que acompaña. El adjetivo calificativo informa de una propiedad, cualid
	- Los adjetivos *bueno*, *malo* y *grande* se acortan delante del nombre: **e me**
	- *Es un buen hijo. No es un mal ejemplo. Es una gran película.*  **n** *Los adjetivos bueno, malo y grande se acortan delante del nombre:*<br> *– Es un buen hijo.* – *No es un mal ejemplo.* – *Es una gran película.*<br> *Cuando el adjetivo se antepone al nombre puede cambiar de significado:*<br> *– Es* El adjetivo calificativo informa de<br>**Lachivos bueno, malo** y g<br>B – Es un **buen hijo**. – No es El adjetivo calificativo informa de una propiedad, cualidad o característica<br>Los adjetivos *bueno, malo y grande* se acortan delante del nombre:<br>- Es un buen hijo. - No es un mal ejemplo. - Es una gran pelíd<br>Cuando el adje acortan delante del nombre:<br>**emplo. Cartanzia** *– Es una <mark>gran película</mark>***<br>re puede cambiar de significado: u**
	- Cuando el adjetivo se antepone al nombre puede cambiar de significado: **• ni 1** Cuando el adjetivo se antepone al nombre puede cambiar *a — Es un gran libro.* (calidad) */ Es un libro grande*. (tamaño)<br>- *Es un viejo amigo*, (de bace años) / Es un amigo viejo (e
		-
		- *Es un viejo amigo.* (de hace años) / *Es un amigo viejo.* (edad)
		- puede cambiar de significado:<br>**rande**. (tamaño)<br>*1 amigo viejo.* (edad)<br>*un ejemplar único. (no hay otro ig* Es un **gran** libro. (calidad) / Es un libro **grande.**<br>Es un **viejo** amigo. (de hace años) / Es un amigo.<br>Es un **único** ejemplar. (no hay más) / Es un ejem.<br>En algunos casos. esta anteposición tiene simplem.

En algunos casos, esta anteposición tiene simplemente un valor enfático: *– Tenemos un serio problema.*  <sup>N</sup>O<sup>I</sup> <sup>C</sup> <sup>O</sup> MOR<sup>P</sup> <sup>A</sup> Es un **viejo** amigo. (de hace año<br>Es un **único** ejemplar. (no hay n<br>in algunos casos, esta anteposici uando el adjetivo se antepone al nombre puede cambiar de significado:<br>Es un **gran** libro. (calidad) / Es un libro **grande**. (tamaño)<br>Es un **viejo** amigo. (de hace años) / Es un amigo **viejo**. (edad)<br>Es un **único** ejemplar. e*jemplar unico*. (no nay otro igu<br>nplemente un valor enfático:<br>ESI casos, esta anteposición t

A veces podemos formar el contrario de un adjetivo de carácter añadiéndole un prefijo como *in-* o *des-:*<br>paciente ≠ **im**paciente<br>agradable ≠ **des**agradable lea *paciente* ≠ *impaciente útil* ≠ *inútil agradable* ≠ *desagradable leal* ≠ *desleal*  arganos expositos, esta antepositional<br>eces podemos formar el contrari<br>idiéndole un oreflio como *in*- o d *Editorial diffusion (de nace anos) / Es un amigo viejo.* (edad)<br>Edgunos casos, esta anteposición tiene simplemente un valor enfático:<br>algunos casos, esta anteposición tiene simplemente un valor enfático:<br>premos un **serio** Editoriale en *algebro de un adjetivo de carácter*<br>Endole un prefijo como *in-* o *des-*:<br>
the  $\neq$  impaciente and <sup>06</sup> designation de Muestra Promocional<br>
the  $\neq$  desagradable deal  $\neq$  designation de Muestra Promocio etivo de carácter PROMOCIONALE editorial metal and the transferred text and the transferred text and the transferred text and the transferred text and the text and the text and the text and the text and the text and the text and the text and the text a

1 **Escribe en tu cuaderno frases en las que quede clara la diferencia de significado entre:** ARCHIVO DE MUESTRA PROVINCIA<br>ARCHIVO DE MUESTRA PRODUCEDA<br>ARCHIVO DE MUESTRA PRODUCEDA PRODUCEDA PRODUCEDA A PRODUCEDA A PRODUCEDA A PRODUCEDA A PRODUCEDA A PRODUCEDA A **ENLISTRA PROMOCIÓN ENDEMALE** ARCHIVO DE MUESTRA PROM Rective DE MUESTRA PROT

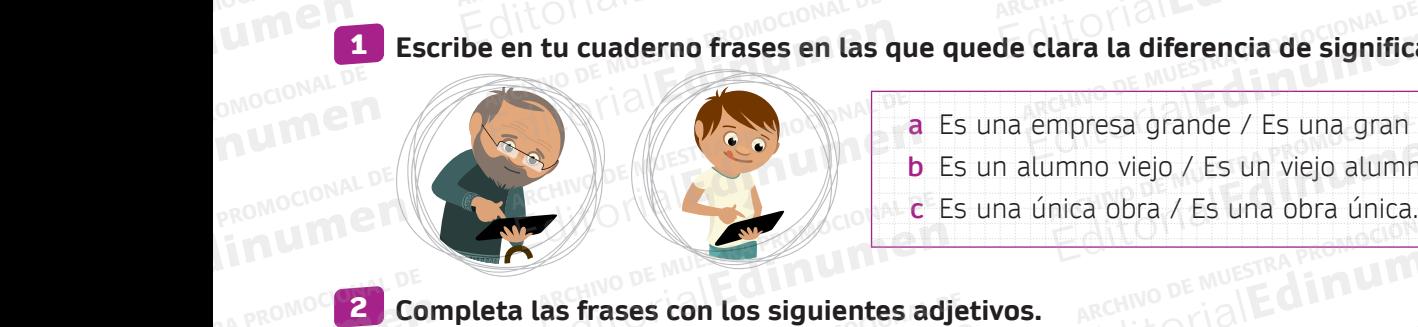

**a algoritza de funcionale de significado entroladores de la empresa.<br>
<b>a Es una empresa grande / Es una gran empresa.**<br> **a Es una empresa grande / Es una gran empresa. b** Es un alumno viejo / Es un viejo alumno. **c** Es una única obra / Es una obra única. Es una empresa grande / Es una gran en b Es un alumno viejo / Es un viejo alumno.<br>
c Es una única obra / Es una obra única.<br>
as frases con los siguientes adjetivos. ingressa granse *i* es ana gran em<br>imno viejo / Es un viejo alumno.<br>hica obra / Es una obra única.

**EDITORY INTERNATIONAL PROMOUNT CAPACTER** 

**EditOrialEdinumen** 

ATTOMIAL PROMOCIONAL Editorial Reproduction

**ARCHIVO DE MUESTRA PROMOCION** Editorial Promocine

ARCHIVO DE PROMOCIO Edinum

REGIONAL PROMOCIONAL DE MUESTRA PROMOCIONAL Edine

> AITOMAL DE MUESTRA PRO **EditorialEditor**

ARCHIVO DE MUESTRA **EDITORIALE** 

ARCHIVO DE MUEST **ARCHIVO DE MUEST** 

ARCHIVO DE MU **Editoria**<br>**Editoria** 

RA PROMOC**E CO** Editorial Contractor

tranquilo preocupado sociable generoso tolerante sincero flexible falso egoísta Frases con los siguientes adje<br>
MUESTRA PROCUPADO - Sociable - gener E Es una unica obra / Es una obra unica.<br>
Frases con los siguientes adjetivos.<br>
preocupado – sociable – generoso – tolerante – sincero – flexible – fals<br>
primeri de la verdad sova<sup>no de</sup> la pero si no digo lo que pienso so ante sincero flexible falso<br>
i no digo lo que pienso, soy

**a** Si siempre digo la verdad, soy ......................................; pero si no digo lo que pienso, soy ...................................... **ARCHIVO CONDE LES** Edinum<sub>a Si</sub> ARCHIVO DE MUESTRA PROVIDENTIAL ANNO DE MUESTRA PROVIDENTIAL DE MUESTRA PROVIDENTIAL DE MUESTRA PROVIDENTIAL D<br>ARCHIVO DE MUESTRA PROVIDENTIAL DE MUESTRA PROVIDENTIAL DE MUESTRA PROVIDENTIAL DE MUESTRA PROVIDENTIAL DE MU<br>A

- **b** Cuando no estoy nervioso, estoy ...........................................
- **c** Si me gusta compartir lo mío con los demás, soy ..........................................; pero si lo quiero todo para mí y no pienso en los demás, soy ........................................... **e** Cuando me adapto fácilmente a las situaciones y acepto los cambios, soy ........................................... EditorialEd**inumen** NUESTRA PROMOCIOID CU Editorial PROMOCIO COMPUTE<br>
al**Editorial**<br>
<sub>Edit</sub> PROMOCO Sim **Editor Conception Conception Conception Conception Conception Conception Conception Conception Conception Conception Conception Conception Conception Conception Conception Conception Conception Conception Conception Conce** ou nervioso, estoy<br>Ampartir lo mío con los demás, s<br>Alacionarme con las personas, so Editorial and a solution and a set of the dinamages of the dispersion of the Muest Ref Multiple of the Muest Ref Multiple of the Muest Ref Multiple of the Muest Ref Multiple of the Muest Ref Multiple of the Multiple of the o digo lo que pienso, soy ...................<br>Notas<br><mark>.....................</mark>...; pero si lo quiero todo EditorialEd**inumen** ARCHIVO DE MUESTRA PROMOCIONAL DE
	- **d** Si me gusta relacionarme con las personas, soy ........................................... ARCHIVA PROMOCO SI ME
		- **f** Si acepto otras opiniones y a las personas diferentes a mí, soy ........................................... ARCHIVO DE MUESTRA PROMOCIONAL DE Cambios, soy
	- EMUESTRA PROMO **d** Si me<br>
	FialEd Fin **Le** Cuand<br>
	Fial Promo 6 Si ace **ARCHIVESTRA PROMOCIONAL DE MUESTRA PROMOCIONAL DE CARCHIVO DE MUESTRA PROMOCIONAL DE CARCHIVO DE CARCHIVO DE CA** 
		- **g** Cuando tengo un problema, estoy ........

# **ESCRIPTO DE LA SUA PROMOCIONAL DE LOS SIGUIENTES DE LA CONTRACTION DE LA CONTRACTION DE LA CONTRACTION DE LA C**<br>
ARCHIVO DE LA CONTRACTION DE LOS SIGUIENTES adjetivos. OF MUESTRA PROMOCH HELP

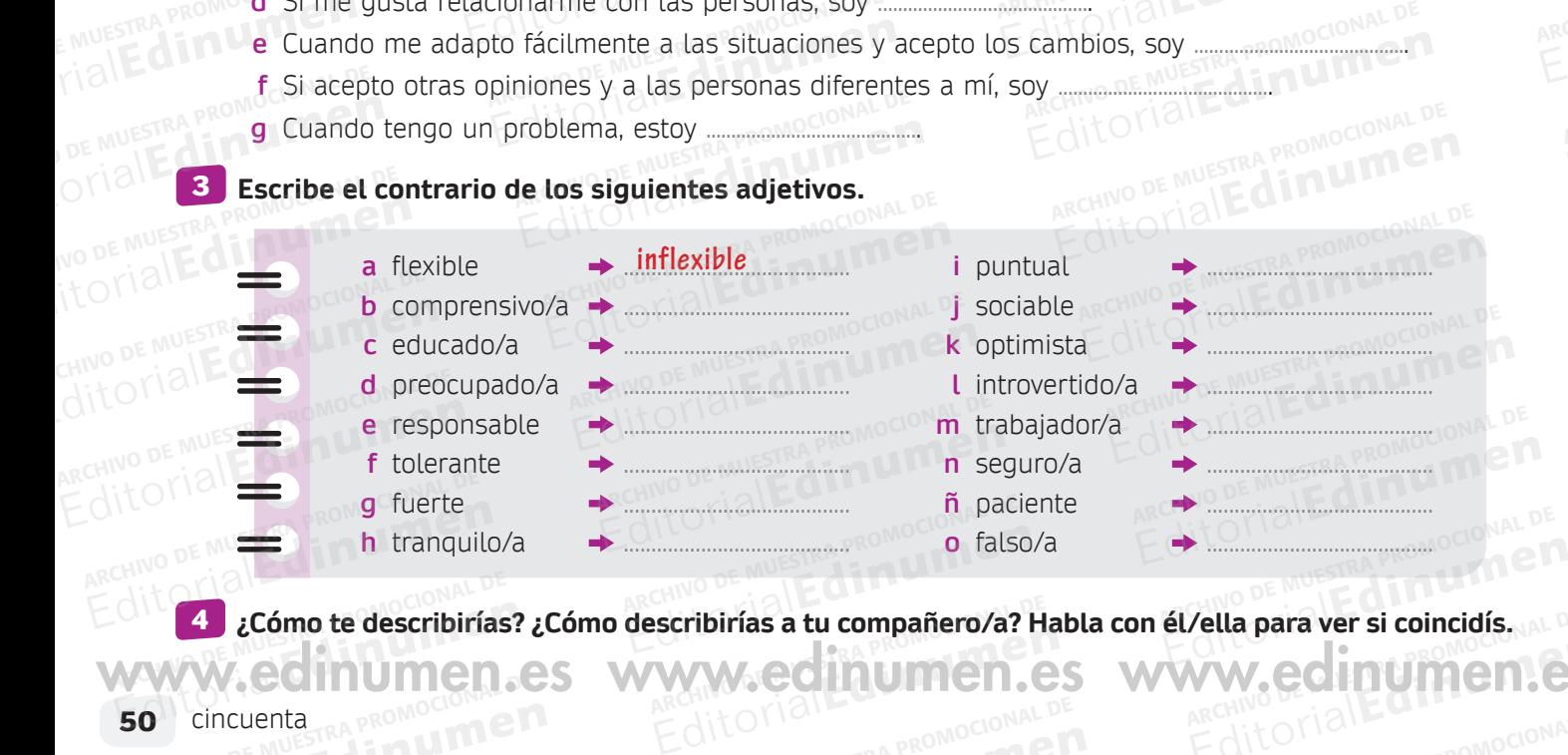

**ARCHIVO DE MUESTRA PROMOCIONAL**<br>ARCHIVO DE MUESTRA PROMOCIONAL DE MUESTRA PROFESSIONAL DE MUESTRA PROMOCIONAL DE MUESTRA PROMOCIONAL DE MUESTR<br>ARCHIVO DE MUESTRA PROFESSIONALE DE MUESTRA PROFESSIONAL DE MUESTRA PROFESSION Editorial al <sub>E</sub>ditorial Editor<br>
Editorial al Editor Compositor Compositor Compositor Compositor Compositor Compositor Compositor Compositor C<br>
Editor Compositor Compositor Compositor Compositor Compositor Compositor Compo escribirías a tu compañero/a? H<br>MW CCIOUM CO Editorial Promocional De Mussina Promocional De Mussina Promocional De Mussina Promocional De Mussina Promocional<br>Editorial De Mussina Promocional De Mussina Promocional De Mussina Promocional De Mussina Promocional **EditorialEditorial** 

www.edinumen.es www.edinumen.es www.edinumen.es

# Actividades artísticas AITOMAL DE MORTON PROMOCIONAL DE CHINO DE MUESTRA PROMOCIONAL DE ARCHINO DE MUESTRA PROMOCIONAL Actividades artística

ARCHIVO DE MUESTRA PROVINCIA REDITORIAL BARROMOCIONAL D

> **ni u men•**

## **Completa los siguientes recuadros de las actividades artísticas con las palabras que tienes a**  5 **continuación. Ten en cuenta que algunas pueden colocarse en más de un lugar.**  Editorial De Muestra Promocional DE<br> **Actividades artísticas CIO**<br> **Editorial De Muestra Promocional De Muestra Promocional De Muestra Promocional De Muestra Promocional De Muestra Promocional De Muestra Promocional De Mue**  $\begin{array}{r} \begin{array}{c} \begin{array}{c} \bullet \\ \bullet \end{array} \end{array}$  Completa los siguient<br>
continuación. Ten en d Editoriales artisticas<br>
Editoriales internación.<br>
Editoriales internación.<br>
Thash - ciencia ficción - melodía - compositor - obra - compositor - obra - compositor - obra - compositor - obra - compositor - obra - compositor Editor<sub>ico</sub><br>Editoriales actividades artística<br>Le algunas pueden colocarse en ARCHIVO DE PROMOCIONAL DE Actividades artísticas<sup>0 CIO</sup>V<sub>ACHIVO</sub> DE MUESTRA PROMOCIONAL DE<br>Editorial Editorial Editorial DE Editorial DE Editorial DE Editorial DE Editorial DE Editorial DE Editorial DE<br>Actividades artísticas con las palabras que ti

**Editor DE MUESTRA PROMOCIONAL D** 

*flash* ciencia ficción a melodía a compositor a obra a cuadro a acueducto a paisaje violinista **novelista en el segunas pueden colocarse en mas de un lugar.**<br> **e** ciencia ficción • melodía • compositor • obra • cuadro • acueducto • p<br>
violinista • novelista • e<del>nsayar</del> • aventuras • estatua • retrato • ca poema galería de arte e pintar e escultor e baile e fotografiar e orquesta e *ballet* e diseñar policíaca **i** tratar de muralla cámara álbum poeta bailarín histórica<br> **nural de muralla cámara álbum poeta bailarín histórica**<br> **nural de mural de mural de mural de mural de mural de mural de mural de mural de mural de mu** ARCHIVO *- flash* - ciencia ficc<br>
- poema - galería de art<br>
- poema - galería de art Completa dos siguientes recuadros de las actividades artisticas<br>
continuación. Ten en cuenta que algunas pueden colocarse en<br> *flash* - ciencia ficción - melodía - compositor - obra - cua<br>
violinista - novelista - ensayar Frash - ciencia ficcion - metodia - compositor - obra - cuadi violinista - novelista - ensayar - aventuras - estatua - poema - galería de arte - pintar - escultor - baile - fotografiar policíaca - tratar de - muralla - cám **Example 18 Aventuras - estatua - escultor - baile - fotografiar - alla - cámara - álbum - poeta<br>
alla - cámara - álbum - poeta<br>Cuento - t<del>ema</del> - guitarrista -** *zo* **Lugar.**<br>Alexandria palsaje<br>Acanción de Muestra provincia palabra e Media<br>Acanción de Muestra provincia palabra e a muestra palabra e Media ducto - paisaje<br>**Editoriale diversity de la paisaje**<br>Editoriale diseñar diversita diversita de la paisa de la paisa de la paisa de la paisa de la paisa de la paisa<br>Editoriale diseñar diversita de la paisa de la paisa de la Canción (2)<br>- *ballet* - diseñar pro<sup>mocional de Muestra promocional de Muestra promocional de Muestra en 1999.<br>ARCHIVO DE MUESTRA PROMOCIONAL DE MUESTRA PROM</sup> **e** baile • fotografiar • orquesta • *ballet* • diseñar • indicarar • fotografiar • poeta • bailarín • histórica e tema • guitarrista • zoom **u**

**Unidad 4**

ARCHIVO DE MUESTRA PROMOCIONAL **ARCHINO DE MUESTRA PROMULATION** 

ARCHIVO DE MUESTRA PROMOCIO CA

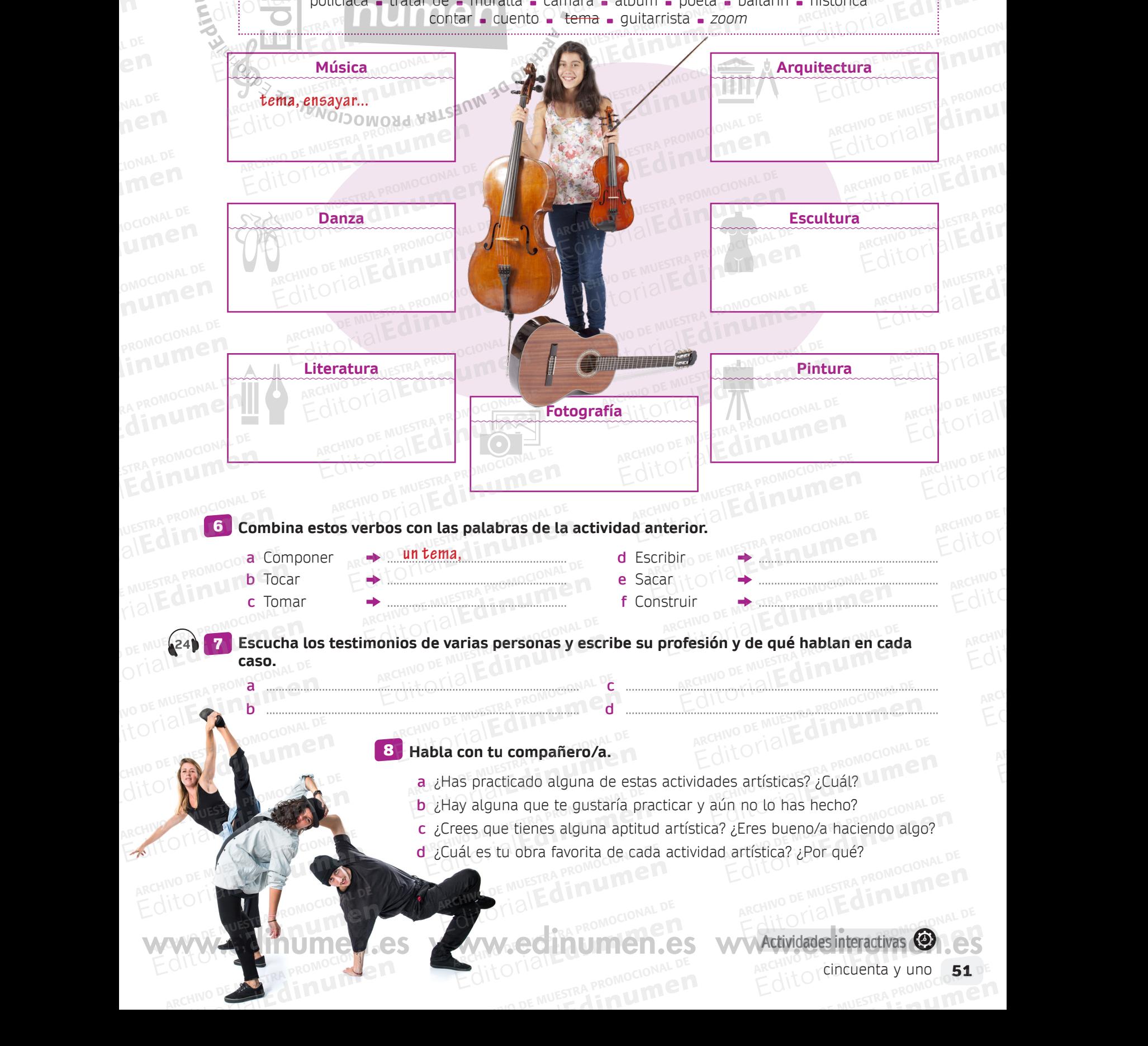

## **PERÍFRASIS VERBALES** GRAMATICA ARCHIVO DE MUESTRA PROPINSIONAL DE Editorial Editorial Promocional Paso RAGRAMÁTICA<sup>NO DE MUESTRA PROMOCIONAL DE CONDECTRA PROMOCIONAL DE</sup> CANO DE MUESTRA PROMOCIONAL D **Express CORPORATION DE MUESTRA PROMOCIONAL DE MUESTRA PROMOCIONAL DE MUESTRA PROMOCIONAL DE MUESTRA PROMOCIONAL DE MUESTRA PROMOCIONAL DE MUESTRA PROMOCIONAL DE MUESTRA PROMOCIONAL DE MUESTRA PROMOCIONAL DE MUESTRA PROMOC** RECHIVE STRA PROMOCIONAL D **ARCHIVO DE MUESTRA PROPERTIES DE MUESTRA PROPERTIES DE MUESTRA PROPERTIES DE MUESTRA PROPERTIES DE LA PROPERTIES DE LA PROPERTIES DE LA PROPERTIES DE LA PROPERTIES DE LA PROPERTIES DE LA PROPERTIES DE LA PROPERTIES DE LA Pas**

ARCHIVO DE MUESTRA PROVINCIA **Edit**orialEd Inneserational

> **u men**

# *Empezar/Ponerse a* + infinitivo **•PERIFRASIS VERBALES**<br> **E** Empezar/Ponerse a + infinite

- Expresan el inicio de una acción:<br>ARCHIVO de Muestra el estado a leer un libro n<br>ARCHIVO de Muestra pacer los deberestra el estado de muestra el estado a lea
- *He empezado a leer un libro muy interesante.* ERITRASIS VERBALES<br>
- Empezar/Ponerse a + infinitivo<br>
- He empezado a teer un tibro muy interesante.<br>
- Luis, jponte a hacer tos deberes ahora mismo!<br>
Volver a + infinitivo **Editorial PROMOCIONAL PROMOCIONAL PROMOCIONAL PROMOCIONAL PROMOCIONAL PROMOCIONAL PROMOCIONAL PROMOCIONAL PROMOCIONAL PROMOCIONAL PROMOCIONAL PROMOCIONAL PROMOCIONAL PROMOCIONAL PROMOCIONAL PROMOCIONAL PROMOCIONAL PROMOCI** 
	- *Luis, ¡ponte a hacer los deberes ahora mismo!* **n** Editorial Editorial **e**

### *Volver a* + infinitivo **ni**

- $\frac{1}{2}$  Volver a + infinitivo  $\frac{1}{2}$ . Expresa la repetición de una acción: <sup>2</sup>- El año pasado fui a Barcelona y este año **he vuelto a ir**.<br> **ARCHIVO DE MUESTRA PROMOCIONAL DE MUEL DE MUEL DE MUEL DE MUEL DE MUEL DE MUEL DE MUEL DE MUEL DE MUEL DE MUEL DE MU** <sup>2</sup> El año pasado fui a Barcelo<br>**Seguir/Continuar** + gerundio - Expresan el inicio de una acción:<br>
- He **empezado a teer** un tibro muy interesante.<br>
- Luis, **iponte a hacer** los deberes ahora mismo!<br> **Volver a** + infinitivo<br>
- El año pasado fui a Barcelona y este año **he vuelto a ir.** Expresa la repetición de una acción:<br>
El año pasado fui a Barcelona y este año **he vuelto a ir.**<br>
eguir/Continuar + gerundio<br>
Expresan la continuación de una acción:<br>
— Sigo estudiando en el mismo instituto que el año pasa EDITORIALE ANNESTRA PROMOCOL  $\ddot{\circ}$
- - · Expresan la continuación de una acción:
- *Sigo estudiando en el mismo instituto que el año pasado.* xpresan la continuación de una a<br>**Sigo estudiando** en el mismo in<br>El año pasado iba a clases de te **EDITORIAL PROMOCOLOGY AND ARCHIVO DE MUESTRA PROMOCOLOGY AND ARCHIVE CONDUCTS**
- *El año pasado iba a clases de teatro y este continuaré yendo.*  El año pasado fui a Barcelona y este año **he vuelto a ir.**<br> **uir/Continuar** + gerundio<br>
sigo estudiando en el mismo instituto que el año pasado.<br>
El año pasado iba a clases de teatro y este **continuaré yendo.**<br> **bar de** + resan la continuación de una acción:<br> **go estudiando** en el mismo instituto que el año pasado.<br>
año pasado iba a clases de teatro y este **continuaré yendo.**<br> **ir de** + infinitivo<br>
resa una acción terminada recientemente:<br> el año pasado.<br>**continuaré yendo.**<br>Editoriale promogoya

### *Acabar de* + infinitivo

- Expresa una acción terminada recientemente: ar de + infinitivo<br>resa una acción terminada recier
	- *;Acabo de ver al chico que conocimos ayer en el concierto!*<br>¿Dónde, dónde? Yo no lo veo.<br>a**r de** + infinitivo de + infinitivo<br>
	in a una acción terminada recientemente:<br> **bo de ver** al chico que conocimos ayer en el concierto!<br> **e** + infinitivo<br> **a la interrupción de una acción:**<br> **e + infinitivo**<br> **e + infinitivo**<br> **e + infinitivo** el concierto!
	- *¿Dónde, dónde? Yo no lo veo.*

*Dejar de* + infinitivo **EDITORIAL** 

**EDITORIAL** 

OMOCIONAL DE

- Expresa la interrupción de una acción:
- *He dejado de ir a clases de guitarra porque no tengo tiempo.*  Fimmavo<br>la interrupción de una acción:<br>**jado de ir** a clases de guitarra po **Editorial chico que conocimos ayer en el concierto!**<br>
Editorial interrupción de una acción:<br> **ado de ir** a clases de guitarra porque no tengo tiempo, usorre promocional de ira clases de guitarra porque no tengo tiempo, us RON CONSTRA PROMOCIONAL P

## 1 **Completa el texto con las perífrasis adecuadas.**  PROMOCIONAL DE **EDITORIALE** ARCHIVO MALLE DE MUESTRA PROMOCIONAL DE

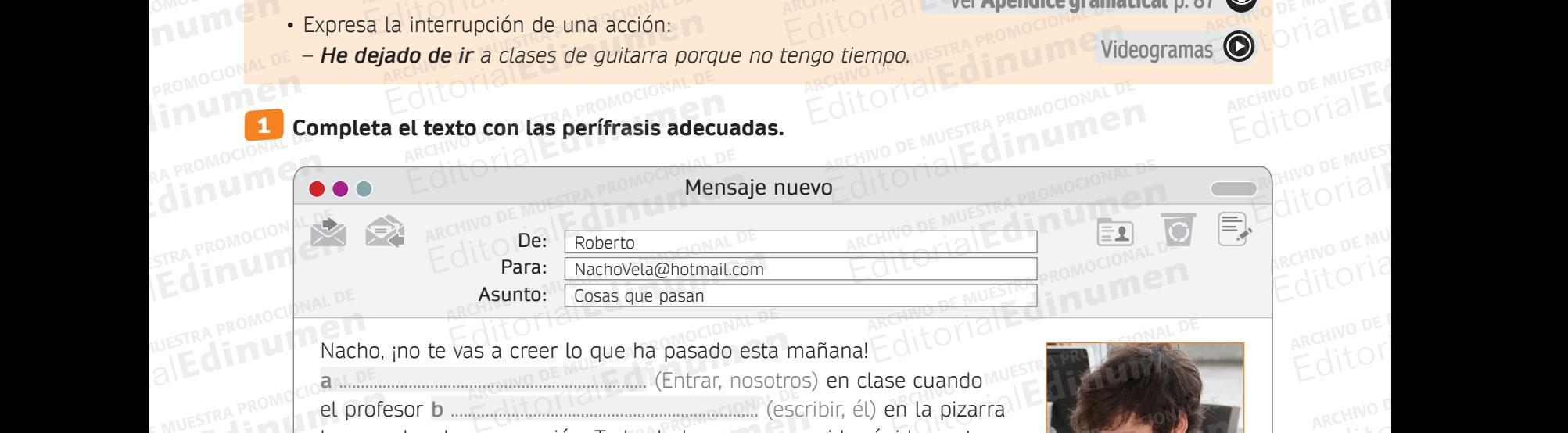

**u m**

**•**

Nacho, ¡no te vas a creer lo que ha pasado esta mañana! **a** ....................................................................... (Entrar, nosotros) en clase cuando ARCHIVO DE MUESTRA PROMOCIONAL DE los acordes de una canción. Todos la hemos reconocido rápidamente y **c** ....................................................................... (cantarla) en voz baja. Pero, de pronto, Antonio **d** ....................................................................... (cantar) en voz alta, mirando hacia Adriana. Entonces el profesor le ha dicho que se calle, pero Antonio **e** ................................................................... (cantar), mientras Adriana y el resto de la clase lo mirábamos alucinados. Cuando el profesor le **f** .................................................................... (decir) que se calle, amenazándolo con ARCHIVO DE MUESTRA PROMOCIONAL DE castigarlo, Antonio **g** .................................................................... (cantar), pero antes ARCHIVO DE MUESTRA PROMOCIONAL DE le ha dicho a Adriana que quería decirle las palabras de esa canción desde hacía mucho tiempo. NUESTRA PROMOCIONAL DE NUESTRA PROMOCHICAN<br>**Editorial Mach** ARCHIVESTRA PROMOCIC **a ALL DE**<br>E MUESTRA PROMOCIC **el pro** EMUESTRA PROMOCIO **EL profestra promocio del profestra profesta del profestra del profestra del profestra del profe ARCHIVO DE MUESTRA PROMOCIONAL DE EXAMPRONOVE STRA PRONOVE SURVESTRA PRONOVE SURVEY SURVEY SURVEY SURVEY SURVEY SURVEY SURVEY SURVEY SURVEY SURVEY SURVEY SURVEY SURVEY SURVEY SURVEY SURVEY SURVEY SURVEY SURVEY SURVEY SURVEY SURVEY SURVEY SURVEY SURVEY SUR** Oriano Hilahoon<br>No de Muestra Prot**pero Antor**<br>No drial Editory el resto NO DE MUESTRA PROV**PETO Antoni**<br>IN DE MUESTRA PRO**VICIT E TESTO de MUESTRA PROVINCIA E** ARCHIVANAL (ENTERN, NESSEE<br>(ESC) (ESC) (ESC)<br>Cantarla) en (Cantarla) en a creer lo que ha pasado esta mañana!<br>
(Entrar, nosotros) en clase cuando<br>
a canción. Todos la hemos reconocido rápidamente<br>
(cantarla) en voz baja. Pero, de<br>
(cantar) en voz alta, T F ARCHIVO DE MUESTRA PROBISIGATIO, AN CHIVO DE MUESTRE PRE**astigarlo, An**<br>CHIVO DE MUESTRE **Le ha dicho a**<br>Contra desde hacía n ARCHIVO DE MUESTRA PORTAL DE MUESTRA PORTAL DE MUESTRA DE MUESTRA DE MUESTRA DE MUESTRA PORTAL DE MUESTRA POR<br>ARCHIVO DE MUESTRA DE MUESTRA DE MUESTRA DE MUESTRA DE MUESTRA DE MUESTRA DE MUESTRA DE MUESTRA DE MUESTRA DE<br>CO Canción. Todos la hemos reconocido rápidamente<br>
(cantarla) en voz baja. Pero, de<br>
(cantarla) en voz baja. Pero, de<br>
(cantar) en voz alta,<br>
(cantar) en voz alta,<br>
(cantar) en voz alta,<br>
(cantar), mientras Adriana<br>
e lo mirá Cantar) en voz alta,<br>
a. Entonces el profesor le ha dicho que se calle,<br>
(cantar), mientras Adriana<br>
o mirábamos alucinados. Cuando el profesor le<br>
(decir) que se calle, amenazándolo con<br>
(cantar), pero antes mirábamos alucinados. Cuando el profesor le<br> **Editoriale** (decir) que se calle, amenazándolo con<br>
le quería decirle las palabras de esa canción<br>
po.

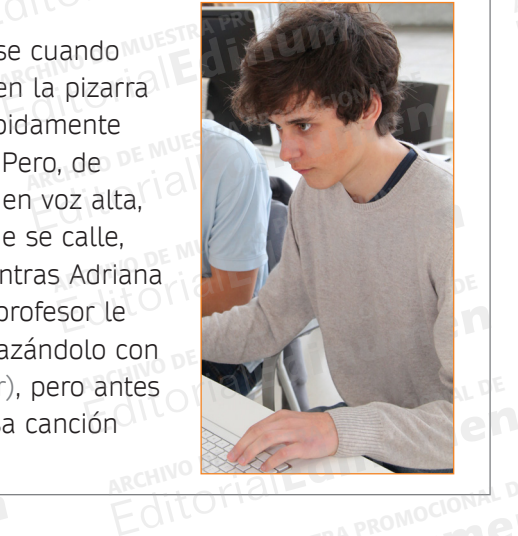

RECHIVO DE MUESTRA PROMOCIONAL DE ARCHIVO DE MUESTRA PROMOCIONAL DE ARCHIVO DE MUESTRA PROMOCIONAL DE ARCHIVO DE MUESTRA PROMOCIONAL DE ARCHIVO DE MUESTRA PROMOCIONAL DE ARCHIVO DE MUESTRA PROMOCIONAL DE ARCHIVO DE MUESTRA Escribe en tu vida actual. Seguro que hay cosas que han cambiado y otras que siguen igual.<br>Escribe en tu cuaderno un texto donde aparezcan las perífrasis estudiadas, añadiendo entre **ellas una información falsa. Después, en parejas, leed lo que ha escrito el compañero/a y encontrad la información falsa. ARCHIVO DE MUELLAS una información de Muellas una información de la información de la información de la información de la información de la información de la información de la información de la información de la informaci** Exeribe en tu cuade<br> **EditOric encontrad la informacie<br>
EditOric** *– Flaño pasado fui d***<br>
—** *Flaño pasado fui d* ).<br>ARCHIVO QUE hay cosas que han c<br>Texto donde aparezcan las per quería decirle las palabras de esa canción<br>
para arte de Muestra Palabras de esa canción<br> **eguro que hay cosas que han cambiado y otras que siguen igual.**<br> **Example de Muestra Promocional Después, en parejas, leed lo que h** xto donde aparezcan las perífr<br>)espués, en parejas, leed lo qu<br>sa.<br>ARCHNO DE MUESTRA PROMOCIO **Edition**<br>
uro que hay cosas que han cambiado y otras que siguen igual.<br>
kto donde aparezcan las perífrasis estudiadas, añadiendo entre<br>
lespués, en parejas, leed lo que ha escrito el compañero/a y<br>
a.<br>
as a la Costa Brava etras que siguen igual.<br>Idiadas, añadiendo entre<br>Irito el compañero/a y Editorial Editor Contractorial Proportional Proportional Proportional Proportional Proportional Proportional Proportional Proportional Proportional Proportional Proportional Proportional Proportional Proportional Proportio Edition of the west of the two states of the two states of the two states of the two states of the two states of the two states of the two states of the two states of the two states of the two states of the two states of t

*– El año pasado fui de vacaciones a la Costa Brava y me gustó tanto que este año he vuelto a ir…* ARCHIVO DE MUESTRA PROMOCIONAL<br>ARCHIVO DE MUESTRA PROMOCIONAL<br>DE MUNICIONAL DE MUNICIONAL DE MUNICIPIE a la Costa Brava y me gustó tan La Costa Brava y me gustó tanto que este año he vuelto a ir...<br>
MUSICIA UMEN ARCHIVO DE MUESTRA PROMOCIONAL DE MUESTRA PROMOCIONAL DE MUESTRA PROMOCIONAL DE MUESTRA PROMOCIONAL<br>
Edit O I<sup>T I</sup> LITTLE DE MUESTRA PROMOCIONAL **EditorialEditorial** 

2

**Ver** Apéndice gramatical **p. 87** ARCHINO DE MUESTRA PROMOCIONE **Editorial Property** ARCHIVO DE MUESTRA PR **EDITORIAL** ARCHIVO DE MUESTRA

**Videogramas**

ARCHINO DE MUESTRA PROMOCIONAL D

ARCHIVO DE MUESTRA PROMOCIONAL DE Editorial Promocratic

ARCHIVO DE MOCIONAL DE Editorial Promocional

**ARCHIVO DE MUESTRA PROMOCIONAL DE MUESTRA PROMOCIONAL DE MUESTRA PROMOCIONAL DE MUESTRA PROMOCIONAL DE MUESTRA PROMOCIONAL DE MUESTRA PROMOCIONAL DE MUESTRA PROMOCIONAL DE MUESTRA PROMOCIONAL DE MUESTRA PROMOCIONAL DE MUE** Editorial Editor

ARCHIVO DE MUESTRA PROMOCIONAL EditorialEd**inumen**

**ARCHIVO DE MUESTRA PROMOCIONAL DE MUESTRA PROMOCION** Editorial Editorial

REMUESTRA PROMO Edin<sub>e Mustra Promo</sub>

ARCHIVO DE MUESTRA PROM

RECHIVO DE MUESTRA<br>ARCHIVO DE MUESTRA<br>EditorialEd

ARCHIVO DE MU **ARCHIVO DE MU**<br>ARCHIVO DE MU<br>Editoria

# **Unidad 4** ARCHIVO DE MUESTRA PROMOCIONAL **ARCHINO DE MUESTRA PROMULTIONS** ARCHIVO DE MUESTRA PROMOCIONAL

# VERBOS DE CAMBIO ARCHIVOTIAL CE PROMOCIONAL DE REGINO DE MUESTRA PROMOCIONAL DE ARCHIVO DE MUESTRA PROMOCIONAL

ARCHIVO DE MUESTRA PROMOCIONALE

ARCHIVO DE MUESTRA PROVINCIA REDITORIAL BARROMOCIONAL D

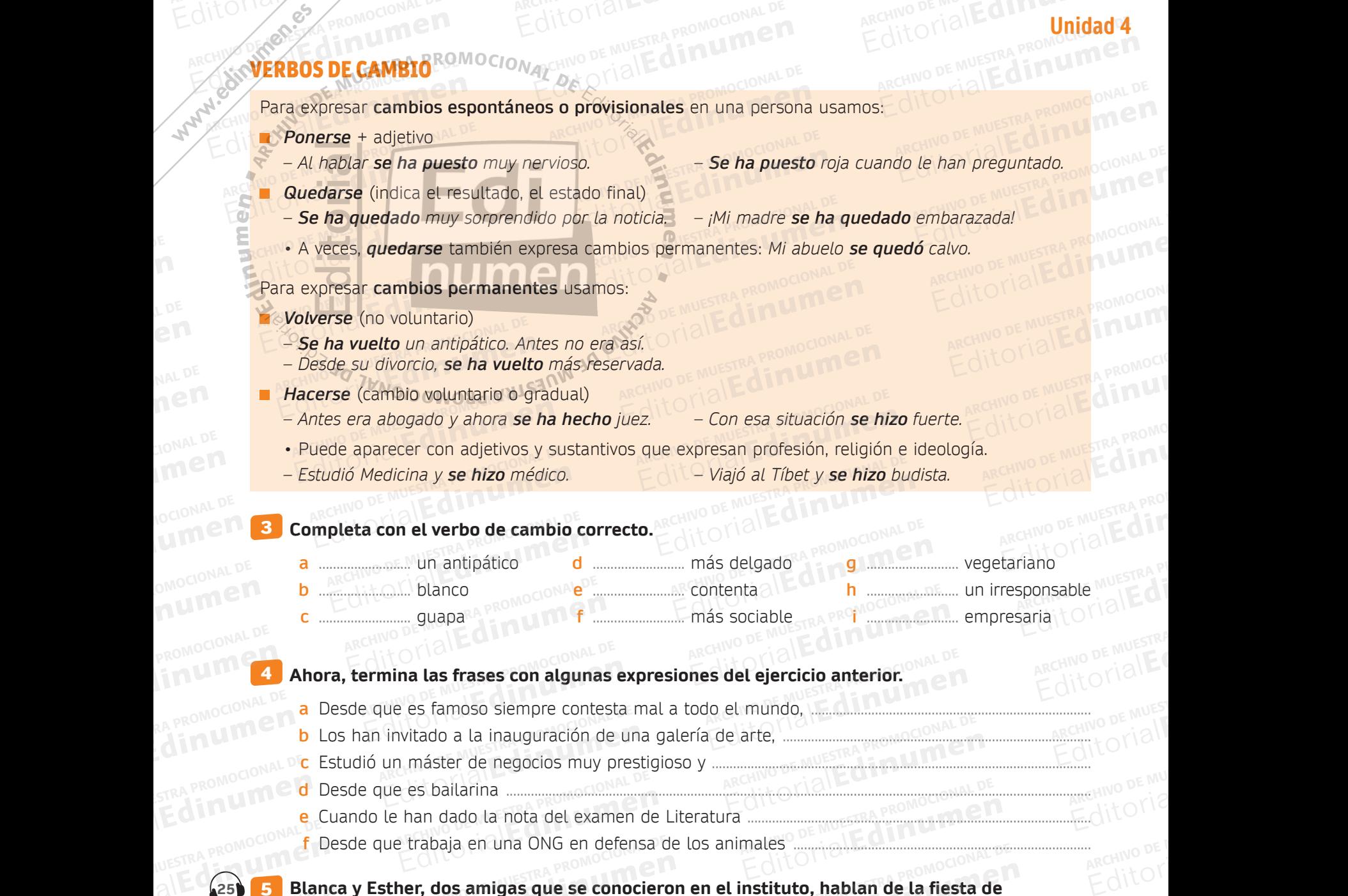

**Blanca y Esther, dos amigas que se conocieron en el instituto, hablan de la fiesta de exalumnos a la que Esther no pudo ir. Escucha y completa con los cambios en la vida de cada uno de ellos. 25 5** 5 NUESTRA PROMOCIONAL DE Editorial Editor<br>Editorial<br>Editorial<br>Example 25 **ANDESTRA PROMOCIONAL DE MUESTRA PROMOCIONAL DE MUESTRA PROMOCIONAL DE MUESTRA PROMOCIONAL DE MUESTRA PROMOCIONAL DE MUESTRA PROMOCIONAL DE MUESTRA PROMOCIONAL DE MUESTRA PROMOCIONAL DE MUESTRA PROMOCIONAL DE MUESTRA PROMO** E MUESTRA PROMOCY exalum rabaja en una ONG en defensa d<br>Pr**, dos amigas que se conocier**<br>Poue Esther no pudo ir Escuci Editorial Editor and a del examen de Literatura<br>
Trabaja en una ONG en defensa de los animales<br> **Editor de Muerca Proportional de la fiesta de Muerca Proportional de la fiesta de la fiesta de la fiesta de la fiesta de la f** Editorian que Esther no pudo ir. Escucha<br>ARCHIVO DE MUESTRA PROMOCIONAL<br>Cto físico Daja en una ONG en defensa de los animales<br>
dos amigas que se conocieron en el instituto, hablan de la fiesta de<br>
ue Esther no pudo ir. Escucha y completa con los cambios en la vida<br>
to físico Carácter Profesión Ideología stituto, hablan de la fiesta de<br>eta con los cambios en la vida c<br>EQN

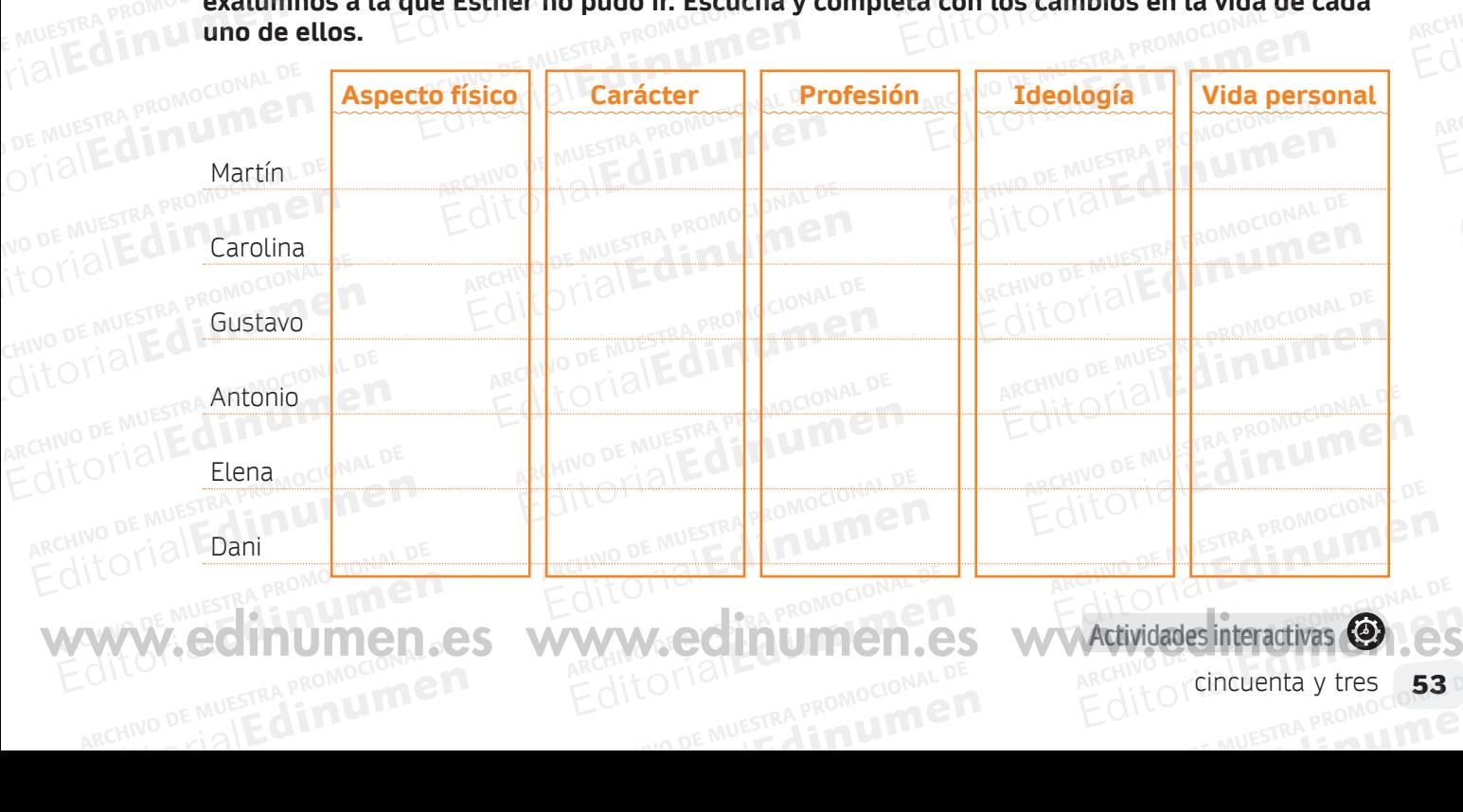

**FRANCE CONSIGUER DE CONSIGUER DE CONSIGUER DE CONSIGUER DE CONSIGUER DE CONSIGUER DE CONSIGUER DE CONSIGUER DE CONSIGUER DE CONSIGUER DE CONSIGUER DE CONSIGUER DE CONSIGUER DE CONSIGUER DE CONSIGUER DE CONSIGUER DE CONSIG biografía del escritor Juan Ramón Jiménez. Léelo y ordena los párrafos.**  1 ARCHIVO DE LITERATU **Editorial Construction Construction Construction Construction Construction Construction Construction Construction Construction Construction Construction Construction Construction Construction Construction Construction Con ARCHIVO DE Siguiente texto habla souldant de la promocional de la promocional de la promocional de la promocion**<br>Al Diménez. Léelo y ordena lo Editorial Editorial External URA<br>El siguiente texto habla sobre la<br>Diografía del escritor Juan Ramón<br>Jiménez. Léelo y ordena los<br>Párrafos. Párrafos.<br> **ARCHIVO DE MUESTRA PRODUCTIVA PRODUCTIVA PRODUCTIVA PRODUCTIVA PRODUCTIVA PRODUCTIVA PRODUCTIVA PRODUCTIVA PRO** El siguiente texto habla sobre la<br>biografía del escritor Juan Ramón<br>Diménez. Léelo y ordena los<br>párrafos.<br>**Juan Ramón Jiménez<sup>y</sup> de Muestra Promocional de Muestra Promocional de Muestra Promocional de Muestra Promocional ni u en**

ARCHIVO DE MUESTRA PROMOCIONAL DE EditorialEd**inumen**

> $\sum_{n=0}^{\infty}$ d

**•**

Website Reserves

ARCHIVO DE MUESTRA PROMOCIONAL DE MUESTRA PRODUCTIVA DE MUESTRA PRODUCTIVA DE MUESTRA PRODUCTIVA ARCHIVO DE MU<br>Archivo de Muestra Productiva de Muestra productiva archivo de Muestra Productiva archivo de Muestra Productiv EditorialEd**inumen**

**ARCHIVO**<br>ARCHIVO en<br>
NAL D<br>2<sup>0</sup>

OMOCIONAL DE

**ARCHIVETASE** 

**ARCHITECHOLD DE MUEL DE MUEL DE MUEL DE MUEL DE MUEL DE MUEL DE MUEL DE MUEL DE MUEL DE MUEL DE MUEL DE MUEL DE** 

ERATURA

**ARCHIVEZ...**<br>ARCHIVEZ...<br>Editeratura

Editorial Editorial De Muestra Promocion<sub>al De</sub> Muestra Promocional

**Erase** PROMOCIONAL DE EGITORIALE DE MUNICIPALE DE MUNICIPALE DE MUNICIPALE DE MUNICIPALE DE MUNICIPALE DE MUNICIPALE DE MUNICIPALE DE MUNICIPALE DE MUNICIPALE DE MUNICIPALE DE MUNICIPALE DE MUNICIPALE DE MUNICIPALE DE MUN

# Juan Ramón Jiménez **Juan Ramón Jiménez<br>De carácter bioersensible, la r**

**a** De carácter hipersensible, la melancolía lo acompañó a lo largo de su vida. En 1913 conoce al gran amor de su vida, Zenobia Camprubí, con la que se casó en 1916. Editorial Editorial Editorial<br>Editorial **Editorial Promocional De Carácter hipersensible, la metancolía lo acompañó a lo largo de su y<br>En 1913 conoce al gran amor de su vida, Zenobia Camprubí, con la que Editor Archives School Diménez**<br>De carácter hipersensible, la melancolía lo acompañó a lo largo de su vid<br>En 1913 conoce al gran amor de su vida, Zenobia Camprubí, con la que s<br>casó en 1916.<br>En 1936, al estallar la Guerra cter hipersensible, la mela

**Editorial Editor And Construction Construction Construction Construction Construction Construction Construction** 

**AL DE EDITORIALE DE L'ALLES DE CONDEMNAIS** 

**EditorialEditorial Company** 

**u m e n •**

Editorial Editor

CHILOR OF BUESTRA PROMOCIONAL D

- **b**  $\bigcirc$  En 1936, al estallar la Guerra Civil, abandonan España para no regresar nunca. Estados Unidos, Cuba y Puerto Rico fueron sus lugares de resider a partir de entonces. en 1913 conoce at gran amor de su vida, zenobia Camprubi, con la que se<br>casó en 1916.<br>En 1936, al estallar la Guerra Civil, abandonan España para no regresar<br>nunca. Estados Unidos, Cuba y Puerto Rico fueron sus lugares de a partir de entonces. De carácter hipersensible, la melancolía lo acompañó a lo largo de su vida.<br>En 1913 conoce al gran amor de su vida, Zenobia Camprubí, con la que se<br>casó en 1916.<br>En 1936, al estallar la Guerra Civil, abandonan España para
- **c**  $\bigcap$  La primera se caracteriza por ser íntima, emotiva y sentimental, abundan también la melancolía, la música, los recuerdos y los ensueños. El modernismo y el simbolismo francés influirán en esta etapa de juventud. también la melancolía, la música, los recuerdos y los ensueños. El modernismo y el simbolismo francés influirán en esta etapa de juventud. Es el tiempo en el que escribió la obra que lo inmortalizó, *Platero y yo,* 936, al estallar la Guerra Civil, abandonan España para no regresar<br>la. Estados Unidos, Cuba y Puerto Rico fueron sus lugares de residencia<br>rtir de entonces.<br>rimera se caracteriza por ser íntima, emotiva y sentimental, abu Editoriales and transmission of the Muestan Archiva and the metancolía, la música, los recuerdos y los ensueños. El<br>
empo en el que escribió la obra que lo inmortalizó, *Platero y yo*,<br>
amón Jiménez nació en Huelva (España **Editorial Editor Control Control Control Control Control Control Control Control Control Control Control Control Control Control Control Control Control Control Control Control Control Control Control Control Control Cont**
- **d 1** Juan Ramón Jiménez nació en Huelva (España) en 1881. Fue un niño solitario y su infancia transcurrió en el pueblo de Moguer, en contacto con la naturaleza. **e el pueblo de Moguer, en contacto con la naturaleza.<br>ARCHIVO español traducido a más lenguas del mundo, junto con el** *Quijote.***<br>ARCHIVO español traducido a más lenguas del mundo, junto con el** *Quijote.* **EDITORIAL** PROMOCIONAL DE nismo y et simbousmo nances in<br>iempo en el que escribió la obra<br>io v su infancia transcurrió en el mpo en el que escribió la obra que lo inmortalizó, *Platero y yo*,<br>nón Jiménez nació en Huelva (España) en 1881. Fue un niño<br>y su infancia transcurrió en el pueblo de Moguer, en contacto con<br>leza.<br>spañol traducido a más le
	- Escrita en prosa poética, está inspirada en la amistad del autor con un burro pequeño y peludo que lo acompañó en sus paseos por su pueblo natal. **EDITORIALE** RA PROMOCIONAL DI **EDITORIALER** prosa poética, está inspirada en<br>peludo que lo acompañó en sus<br>llegio se sintió atraído primero p Editorial dinamica dinamica dinamica di el pacedo de mogach, en contacto con la caracción dinamica antiga antiga antiga antiga properta properta propertativa del autor con un burro peludo que lo acompañó en sus paseos por France Connel *Quijote*<br>Edition and a del autor con un burro<br>Jor su pueblo natal.
		- **f** Ya en el colegio se sintió atraído primero por la pintura, después por la música y, finalmente, por la poesía. **ARCHIVO DE MARCHIVO DE MARCHI** Editorial Editor Computer State of the American State of the American State of the American State of the American<br>Editor Casado (1917)
		- **g** Otra de sus obras más conocidas, *Diario de un poeta recién casado* (1917), ra en el edeglo se sinto atraleo primero por la pintera, despacs por la<br>música y, finalmente, por la poesía.<br>Otra de sus obras más conocidas, *Diario de un poeta recién casado* (1917)<br>representa una ruptura con la poesía más *intelectual* que lo situará en el camino hacia otra más *metafísica* y *depurada* en su última etapa. **Edin**umencial NUESTRA PROMOCIONAL PEDI<br>ALLE **de Mulle De Mulle de D** NUESTRA PROMOCIO<sup>N</sup> LEDIE<br>Editorial Music deput<br>Editorial Promocional Sa poetica, esta inspirada en la amistad del autor con un burro<br>eludo que lo acompañó en sus paseos por su pueblo natal.<br>gio se sintió atraído primero por la pintura, después por la<br>llmente, por la poesía.<br>bras más conocid ruptura con la poesia *sensitiva*,<br>que lo situará en el camino hac<br>i última etapa.<br>ó el Premio Nobel de Literatura interior de un poeta recién casado (1917),<br>
		as más conocidas, *Diario de un poeta recién casado* (1917),<br>
		ruptura con la poesía sensitiva, iniciándose así una poesía<br>
		que lo situará en el camino hacia otra más *metafísica* Editoriale de la Casado (1917).<br>En así una poesía<br>Editoriale de la Casada de la Casada de la Casada de la Casada de la Casada de la Casada de la Casada de la Ca
			- **h** En 1956, recibió el Premio Nobel de Literatura. Él moriría tan solo dos años después de recibirlo. Su obra es muy extensa y su poesía pasa por distintas etapas. ARCHIVO EN 19 EMUESTRA PR**h**ILU En 195 el Premio Nobel de Literatura. Él<br>rlo. Su obra es muy extensa y su<br>ARCHIVO Editorial e la camino hacia otra más *metafísica* y<br>L'El Premio Nobel de Literatura. Él moriría tan solo dos años<br>To. Su obra es muy extensa y su poesía pasa por distintas

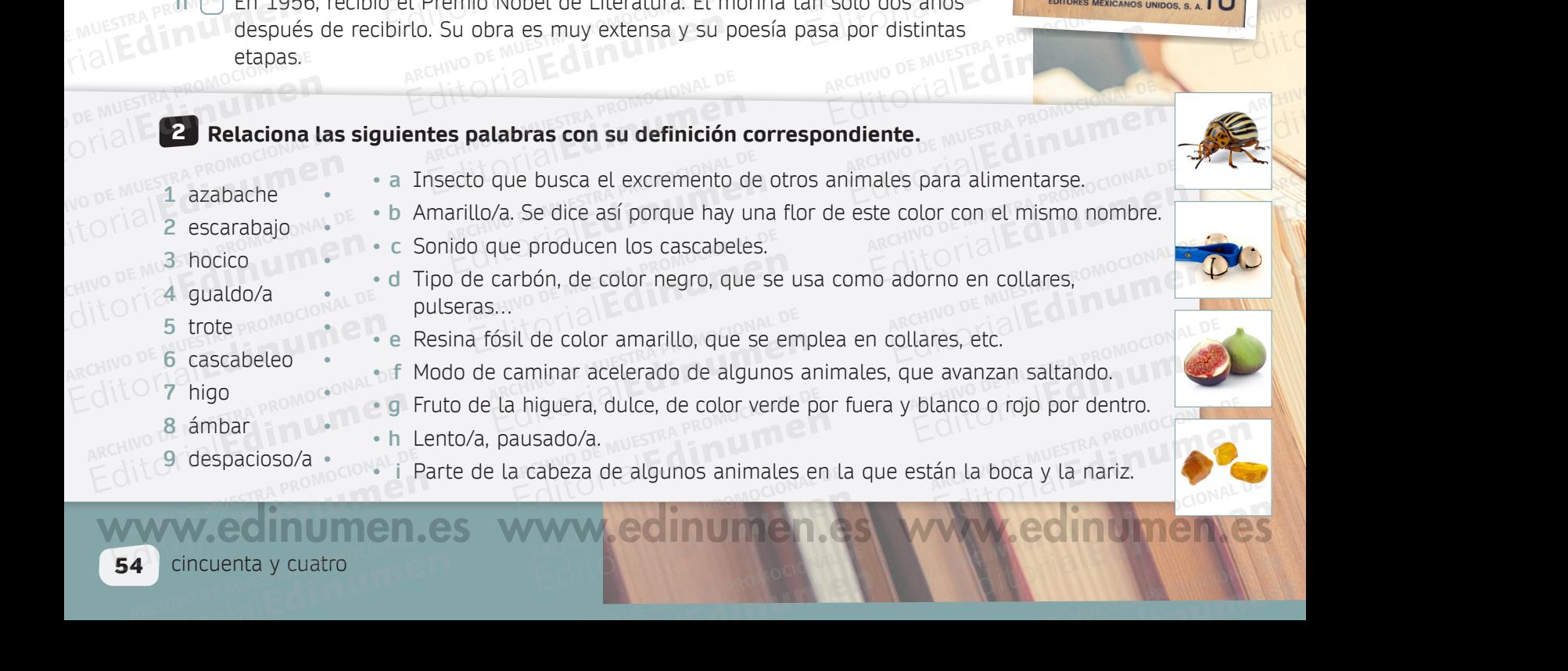

ARCHIVO DE MUESTRA PROMOCIONAL

**EDITORIAL PROMOCIONAL PROMOCIONAL PROMOCIONAL PROMOCIONAL PROMOCIONAL PROMOCIONAL PROMOCIONAL PROMOCIONAL PROMOCIONAL PROMOCIONAL PROMOCIONAL PROMOCIONAL PROMOCIONAL PROMOCIONAL PROMOCIONAL PROMOCIONAL PROMOCIONAL PROMOCI** e<br>Lacompañó a lo largo de su vida<br>Zenobia Camprubí, con la que se eron sus lugares de residencia<br>Eiva y sentimental, abundan<br>IS y los ensueños, El<sup>ocom</sup>on M 30 OKROZ

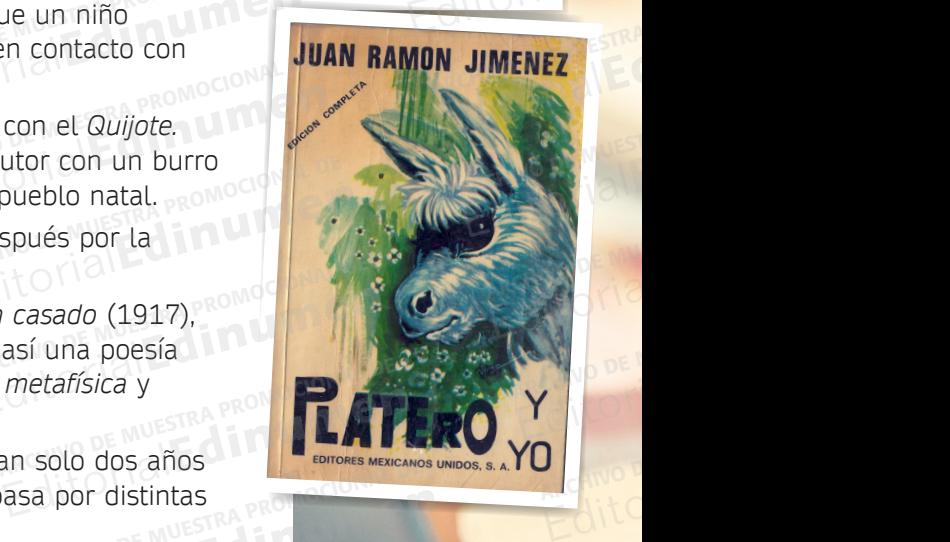

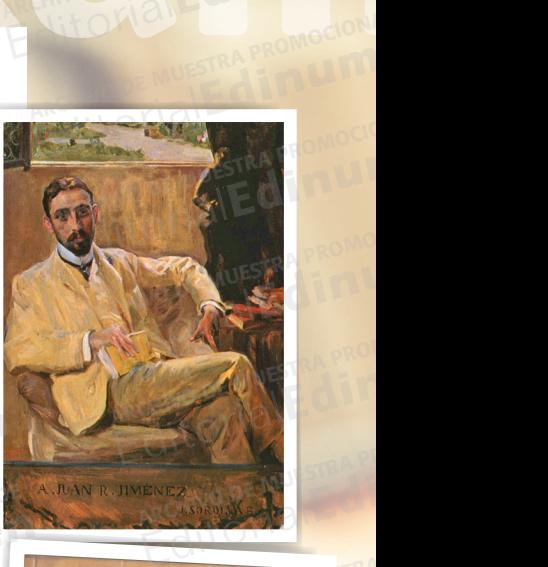

ARCHIVO DE MUESTRA PROMOCIONAL DE EditorialEd**inumen**

ARCHIVO DE MUESTRA PROMOCIONAL Editorial Editorial Editor

ARCHIVO DE MUSICILE DE **Editor**ial Romandinen

ARCHIVO DE MUESTRA PROMOCIONAL DE ARCHIVE ANDESTRA PROMOCION ET

ARCHIVO DE MUESTRA PRODUCTION **EditorialEdinum**ent

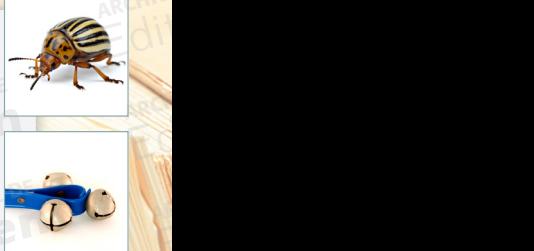

ARCHIVO DE MUESTRA PROMOCIONAL DE EditorialEd**inumen**

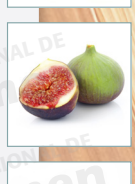

ARCHIVO DE MUESTRA PROMOCIONAL DE EditorialEd**inumen**

# **Unidad 4** ARCHIVO DE MUESTRA PROMOCIONAL DE EditorialEd**inumen**

ARCHIVO DE MUESTRA PROMOCIONAL DE

# Juan Ramón Company (1990) **29 3 Lee y escucha el siguiente fragmento de la obra titulada** *Platero y yo* **de Juan Ramón Jiménez.<br>ARCHIVO DE MUESTRA PROMOCIONAL DE MUESTRA PROMOCIONAL DE MUESTRA PROVIDENCIA DE MUESTRA PROVIDENCIA DE MUESTRA** Editorial Editorial Editorial Editorial Editorial De Muestra Propressor de la obra titulada **Archivo de Muestra el sigle**<br>Archivo de Muestra el sigle<br>Archivo de Muestra el sigle Editorial Editorial DE MUESTRA PROPORTIVO DE MUESTRA PROPORTIVO DE MUESTRA PROPORTIVO DE MUESTRA PROPORTIVO DE MUESTRA PROPORTIVO DE MUESTRA PROPORTIVO DE MUESTRA PROPORTIVO DE MUESTRA PROPORTIVO DE MUESTRA PROPORTIVO DE M Editor de la obra titulada *Platero y yo* de Juan Ramón Jiménez.<br>ARCHIVO de la obra titulada *Platero y yo* de Juan Ramón Jiménez.<br>ARCHIVO DE CONSTRA PROGRESSIONAL DE MUEL DE MUEL DE MUEL DE MUEL DE MUEL DE MUEL DE MUEL DE de Juan Ramón Jiménez.<br>E Oliveau <sub>moni</sub>goriale **ARCHIVO DE MUESTRA PRODUCTA PRODUCTA PRODUCTA PRODUCTA PRODUCTA PRODUCTA PRODUCTA PRODUCTA PRODUCTA PRODUCTA PRODUCTA PRODUCTA PRODUCTA PRODUCTA PRODUCTA PRODUCTA PRODUCTA PRODUCTA PRODUCTA PRODUCTA PRODUCTA PRODUCTA PROD** Www.edingen.es

REAND TO **Replatero y yo** IONAL D

Platero es pequeño, peludo, suave; tan blando por fuera, que se diría todo de algodón, que no lleva huesos. Solo los espejos de azabache de sus ojos son **u** duros cual dos escarabajos de cristal negro. **e** REGINAL DE PROMOCIONAL DE Editorial et siguiente hagmento de la bora titulada Prateira.<br>Platero y your Platero es pequeño, peludo, suave; tan blando por f<br>algodón, que no lleva huesos. Solo los espejos de a Platero es pe Platero y yo<br>Platero es pequeño, peludo, suave; tan blando por fue<br>algodón, que no lleva huesos. Solo los espejos de aza<br>duros cual dos escarabajos de cristal negro.<br>Lo dejo suelto y se va al prado, y acaricia tibiamente d eludo, suave; tan blando por fuer<br>huesos. Solo los espejos de azab<br>hajos de cristal negro RECHIVO DE MUESTRA PROMOCIONALE ARCHIVO DE MUESTRA PROMOCOMAL DE<br>Archivo de Muestra promocomación<br>As ojos son externalistical<br>Editoriale din externalistical<br>Editoriale din externalistical<br>Editoriale din externalistical **m**

Lo dejo suelto y se va al prado, y acaricia tibiamente con su hocico, rozándolas **n** apenas, las florecillas rosas, celestes y gualdas… Lo llamo dulcemente: "¿Platero?", y viene a mí con un trotecillo alegre que parece que se ríe, en no sé qué cascabeleo ideal… Lo dejo suelto<br>
5 apenas, las floi<br>
"¿Platero?", y v<br>
sé qué cascabe algodón, que no lleva huesos. Solo los espejos de azaba<br>duros cual dos escarabajos de cristal negro.<br>Lo dejo suelto y se va al prado, y acaricia tibiamente cor<br>5 apenas, las florecillas rosas, celestes y gualdas... Lo llar **Editor Control Control Control Control Control Control Control Control Control Control Control Control Control Control Control Control Control Control Control Control Control Control Control Control Control Control Contro** Editorial Banks, las florecillas rosas, celestes y gualdas... Lo llamo<br>
"¿Platero?", y viene a mí con un trotecillo alegre que parec<br>
sé qué cascabeleo ideal...<br>
Come cuanto le doy. Le gustan las naranjas mandarinas, la<br>
t Editorial Contract Contract Contract Contract Contract Contract Contract Contract Contract Contract Contract Contract Contract Contract Contract Contract Contract Contract Contract Contract Contract Contract Contract Contr ARCHIVO DE MUESTRA PROMOCIÓN<br>FOZÁNDOLAS UESTRA PROMOCIÓNAL<br>nte: Editorial<br>The State of Land Contract of Land<br>The State of Land Contract of Land<br>The State of Land Contract of Land Contract of Land Contract of Land Contract of Land Contract of Land Contract<br>The State of Land Contract of e:<br>e, en no<br>crateles rich EQ EditorialEduale **•**

Come cuanto le doy. Le gustan las naranjas mandarinas, las uvas moscateles, todas de ámbar; los higos morados, con su cristalina gotita de miel… Se que cascabele<br>Come cuanto le de Muestra produit de la produit de la produit de la produit de la produit de la produit de la p<br>Come cuanto le produit de la produit de la produit de la produit de la produit de la produit an las naranjas mandarinas, las u<br>iorados, con su cristalina gotita d<br>e un niño, que una niña...; pero fi<br>ando paseo sobre él. los domingo Archivo DE MUESTRA PROMOCIONAL<br>Co porto DE MUESTRA PROMOCIO

Es tierno y mimoso igual que un niño, que una niña...; pero fuerte y seco por dentro, como de piedra... Cuando paseo sobre él, los domingos, por las última<br>callejas del pueblo, los hombres del campo, vestidos de limpio y d dentro, como de piedra… Cuando paseo sobre él, los domingos, por las últimas callejas del pueblo, los hombres del campo, vestidos de limpio y despaciosos, se quedan mirándolo: Editorial de custabeles istatural<br>
Come cuanto le doy. Le gustan las naranjas mandarinas, las<br>
todas de ámbar; los higos morados, con su cristalina gotita<br>
Come de Muestra production de piedra... Cuando paseo sobre él, los ARCHIVO DE METHODO DE METHODO DE METHODO DE METHODO DE METHODO DE METHODO DE METHODO DE METHODO DE METHODO DE METHODO DE METHODO DE METHODO DE METHODO DE METHODO DE METHODO DE METHODO DE METHODO DE METHODO DE METHODO DE ME Editorial Estierno y mimoso igual que un niño, que una niña...; pero fundentro, como de piedra... Cuando paseo sobre él, los domingos callejas del pueblo, los hombres del campo, vestidos de limpio se quedan mirándolo:<br>
Edi do paseo sobre él, los domingos,<br>es del campo, vestidos de limpio y<br>EQITO REGITORIAL DE NE "Tien' asero..."<br>Convo<sub>pe N</sub>e "Tien' asero..."<br>Convo<sub>pe N</sub>e Tiene acero. Acero y plata de luna, al mismo tiempo.<br>ARCHIVO DE MUESTRA PROMOCIONAL<br>**ARCHIVO DE MUESTRA PROMOCIONAL DE MUESTRA PROMOCIONAL**<br>**ARCH** ONO DE MUESTRANCONOMIC<br>**Question DE MUESTRANCONOMICA**<br>METAL DE CONTROL DE CONTROL ET ET ARCHIVO DE MUESTRA PROMOCIONAL DE COMPONICIONAL DE COMPONICIONAL DE COMPONICIONAL DE COMPONICIONAL DE COMPONICIONAL DE COMPONICIONAL DE COMPONICIONAL DE COMPONICIONAL DE COMPONICIONAL DE COMPONICIONAL DE COMPONICIONA **EditorialEditorial** ARCHIVO DE MUESTRA PROM touas ac ambar, top

– "*Tien' asero*…"

5

ARCHIVO DE MUESTRA PROMOCIONAL DE EditorialEd**inumen**

10

 $\langle \nu \rangle$ 

**EN OTTE** 

 $\mathbf{v}_i$ d **ni u**

**en•**

ARCHIONAL DE EditorialEd**inumen**

ARCHIVONAL DE EDITORIAL BL

> AR PROMOCIONAL DE Editorial Premier

> > **ARCHIVO DE MUESTRA PROPERTA PROPERTA PROPERTA PROPERTA PROPERTA PROPERTA PROPERTA PROPERTA PROPERTA PROPERTA P Editorial Editor Construction Construction**

ARCHIVO DE MUESTRA PROMOCONAL DE EditorialEd

> **ARCHIVO DE MUESTRA PROMOCIONAL DE MUERA Editor According to the Conduct of Conduct of Conduct of Conduct of Conduct of Conduct of Conduct of Conduct of Conduct of Conduct of Conduct of Conduct of Conduct of Conduct of Conduct of Conduct of Conduct of Conduct of**

Tiene acero. Acero y plata de luna, al mismo tiempo.<br>ARCHIVO DE MUESTRA PROMOCIONAL DE MUESTRA PROMOCIONAL DE MUESTRA PROMOCIONAL DE MUESTRA PROMOCIONAL DE MUESTRA **Editorial PROMOCIONAL PROMOCIONAL PROMOCIONAL PROMOCIONAL P** 

# **4** Contesta a estas preguntas y coméntalas con<br>
tu compañero/a.<br>
a Según el texto y la imagen, igué animal es **tu compañero/a.**

- **a** Según el texto y la imagen, ¿qué animal es<br>Platero?<br>**b** ¿Cómo es físicamente? ¿Y su carácter o Platero?
- **b** ¿Cómo es físicamente? ¿Y su carácter o personalidad?
- **c** El autor utiliza metáforas y comparaciones para describir a Platero. ¿Podrías localizarlas en el texto? ¿Sabes qué significan todas? ARA PROMOCIONAL DE es natemente: ¿, sa caracter o<br>Alidad?<br>scribir a Platero. ¿Podrías localiz ribir a Platero. ¿Podrias localizar<br>o? ¿Sabes qué significan todas?<br>**ra etapa. el autor intenta prov**i

**En su primera etapa, el autor intenta provocar asensaciones a partir de sus descripciones.<br>
¿Qué sensaciones te provoca la descripción<br>
de Platero? sensaciones a partir de sus descripciones. ¿Qué sensaciones te provoca la descripción de Platero?** EditorialEd**inumen** ARCHIVO DE MUESTRA PROMOCIONAL DE MUESTRA PROMOCIONAL DE MUESTRA PROMOCIONAL DE MUESTRA PROMOCIONAL DE MUESTRA<br>ARCHIVO DE MUESTRA PROMOCIONAL DE MUESTRA PROMOCIONAL DE MUESTRA PROMOCIONAL DE MUESTRA PROMOCIONAL DE MUESTRA<br> En st<br>
En sensi<br> *L*aué<br> *La*ué de Pl ARCHIVO DE MUESTRA PROMOCIONAL DE MUESTRA PROMOCIONAL DE MUESTRA PROMOCIONAL DE MUESTRA PROMOCIONAL DE MUESTRA<br>ARCHIVO DE MUESTRA PROMOCIONAL DE MUESTRA PROMOCIONAL DE MUESTRA PROMOCIONAL DE MUESTRA PROMOCIONAL DE MUESTRA EM COMPLETE PLAT ARCHIVO DE MUESTRA PROMOCIONAL DE

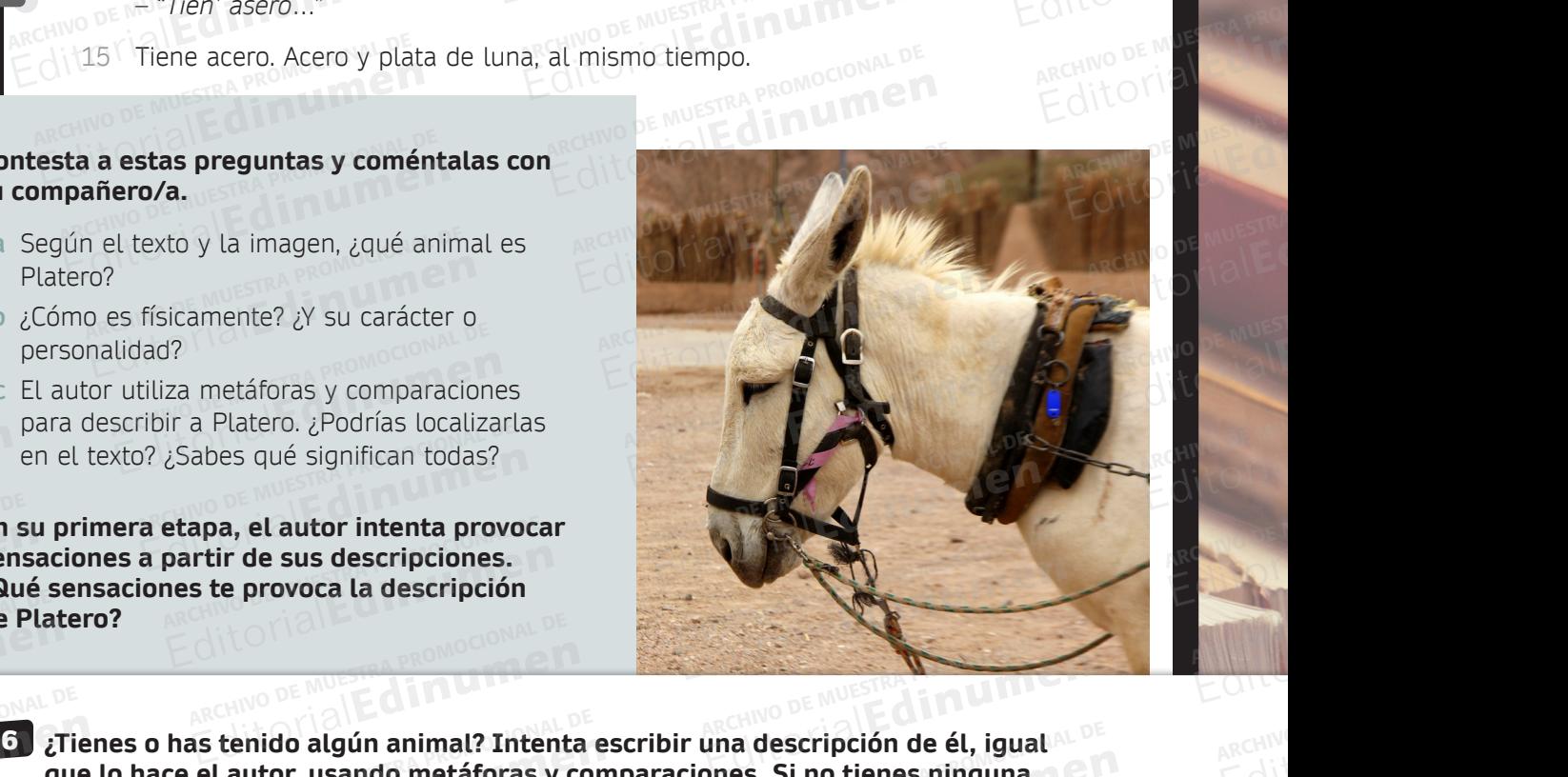

que lo hace el autor, usando metáforas y comparaciones. Si no tienes ninguna **de la contra de la contra de la contra de la contra de la contra de la contra de la contra de la contra de la contra de la contra de la contra d mascota, puedes describir a alguien muy querido por ti.<br>ARCHIVO DE MUESTRA PRODUCTIVA PRODUCTIVA PRODUCTIVA PRODUCTIVA PRODUCTIVA PRODUCTIVA PRODUCTIVA PRODUCTIVA PRO<br>ARCHIVO DE MUESTRA PRODUCTIVA PRODUCTIVA PRODUCTIVA PR** ARCHIVESTRA PRODUCEDE **EDITIEST CONSUMING STIE** ARCHIVO DE MUESTRA EditorialEd**inumen** tenido algún animal? Intenta<br>l autor, usando metáforas y co<br>des describir a alguien muy q ENINO DE MUESTRA PROMOCIONAL DE<br> **Edition** de Muestra escribir una descripción de él, igual al<br>
Lautor, usando metáforas y comparaciones. Si no tienes ninguna<br>
des describir a alguien muy querido por ti. enido algún animal? Intenta escribir una descripción de él, igual <sup>NDE</sup><br>utor, usando metáforas y comparaciones. Si no tienes ninguna<br>Editorial De MUESTRA PROMOCIONAL<br>CHIVO DE MUESTRA PROMOCIONAL<br>CHIVO DE MUESTRA PROMOCIONA RONTO DE MUESTRA PROMOCIONAL DE REGISTRA PROMOCIONAL DE CONTRA PROMOCIONAL DE CONTRA PROMOCIONAL DE CONTRA PROMOCIONAL DE CONTRA PROMOCIONAL DE CONTRA PROMOCIONAL DE CONTRA PROMOCIONAL DE CONTRA PROMOCIONAL DE CONTRA PROMO

CHILOTIAL PROMOCIONAL DE

**ER PROMOCIONAL DE SANCTA PROMOCIONAL DE MUEL DE MUEL DE MUEL DE MUEL DE MUEL DE MUEL DE MUEL DE MUEL DE MUEL DE<br>La persona descrita.<br>ARCHIVO DE MUEL DE MUEL DE MUEL DE MUEL DE MUEL DE MUEL DE MUEL DE MUEL DE MUEL DE MUEL sentimientos positivos? ¿Crees que puede ayudar a superar otros negativos? ¿Cuáles? Coméntalo con tu compañero/a.**  Editoriales es bueno para desarro<br>
Editoriales es bueno para desarro<br>
Begativos?<br>
ARCHIVO DE MUESTRA PROMOCIONAL DE MUEGO DE MUEGO DE MUEGO DE MUEGO DE MUEGO DE MUEGO DE MUEGO DE MU<br>
DE MUEGO DE MUEGO DE MUEGO DE MUEGO DE sentimientos<br>Archivo de Muestra Promocional De Muestra Promocional De Muestra Promocional De Muestra Promocional De Muestra <br>Archivo de Muestra Promocional De Muestra Promocional De Muestra Promocional De Muestra Promocion Editoriale de plese ayadar a superioriale de plese ayadar a superioriale de plese ayadar a superioriale de mesmeridat de mesmeridat de mesmeridat de mesmeridat de mesmeridat de mesmeridat de mesmeridat de mesmeridat de mes EDITORIAL DE MUESTRA PROMOCIONAL DE<br>
ENLES ES **bueno para desarrollar algunos**<br>
Santo Dibuja aquí al animal<br>
Santo Dibuja aquí al animal<br>
Santo Dibuja aquí al animal<br>
Santo Dibuja aquí al animal<br>
Coméntalo con tu compañero **Editorial Property Controllar and Controllar and Controllar and Controllar and Controllar and Controllar and Controllar ARCHIVO DE MUSIC DE MUEL DE MUEL DE MUEL DE MUEL DE MUEL DE MUEL DE MUEL DE MUEL DE MUEL DE MUEL DE M** Editoriale de la compañero/a.<br>Editoriale de Muestra de Muestra Proposa e de Muestra de Muestra de Muestra de Muestra de Muestra de Muestra de<br>Editoriale de Muestra de Muestra de Muestra de Muestra de Muestra de Muestra de

.................................................................................................................................................. .................................................................................................................................................. .................................................................................................................................................. .................................................................................................................................................. .................................................................................................................................................. .................................................................................................................................................. ..................................................................................................................................................

ARCHIVO DE MUESTRA PROMOCIONAL DE

ARCHIVO DE MUESTRA PROMOCIONAL DE

Dibuja aquí al animal o Editorial Promocional Promocional Promocional Promocional Promocional Promocional Promocional Promocional Promocional Promocional Promocional Promocional Promocional Promocional Promocional Promocional Promocional Promocio Editorial Products<br> **Editor Dibuja aquí al animal**<br> **Il persona descrita**<br> **Il persona descrita** la persona descrita.

EditorialEd**inumen**

ARCHIVO

**Actividades interactivas Spanish Blogger - Misión 22**